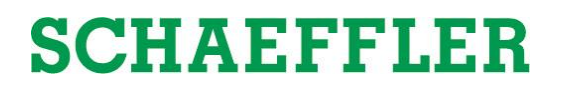

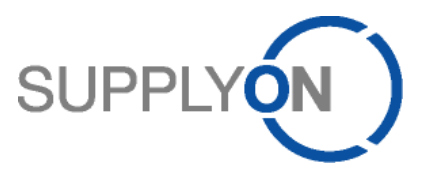

# Supplier Manual of WebEDI and DMS in SupplyOn

*Anwenderdokumentation für Lieferanten - Logistikprozesse und Dokumentenaustausch*

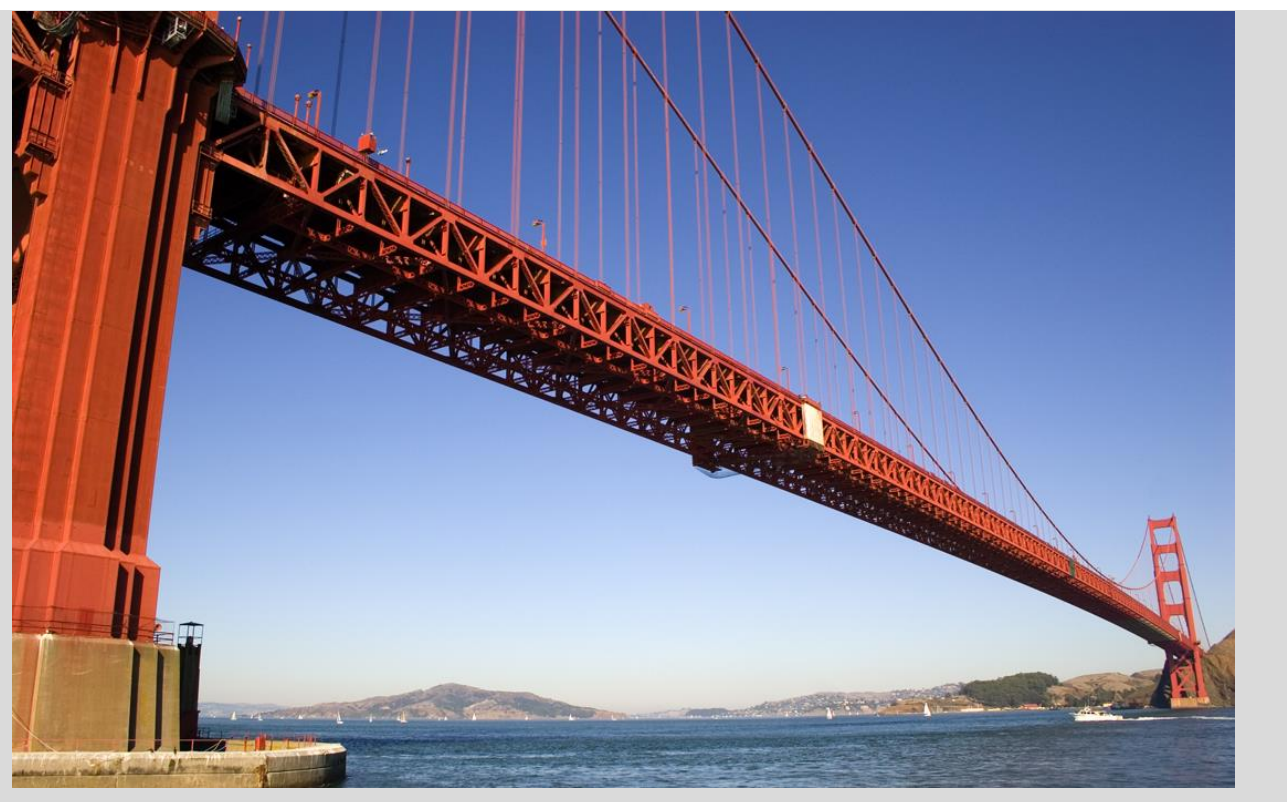

**Author: SupplyOn** 

### **Contents**

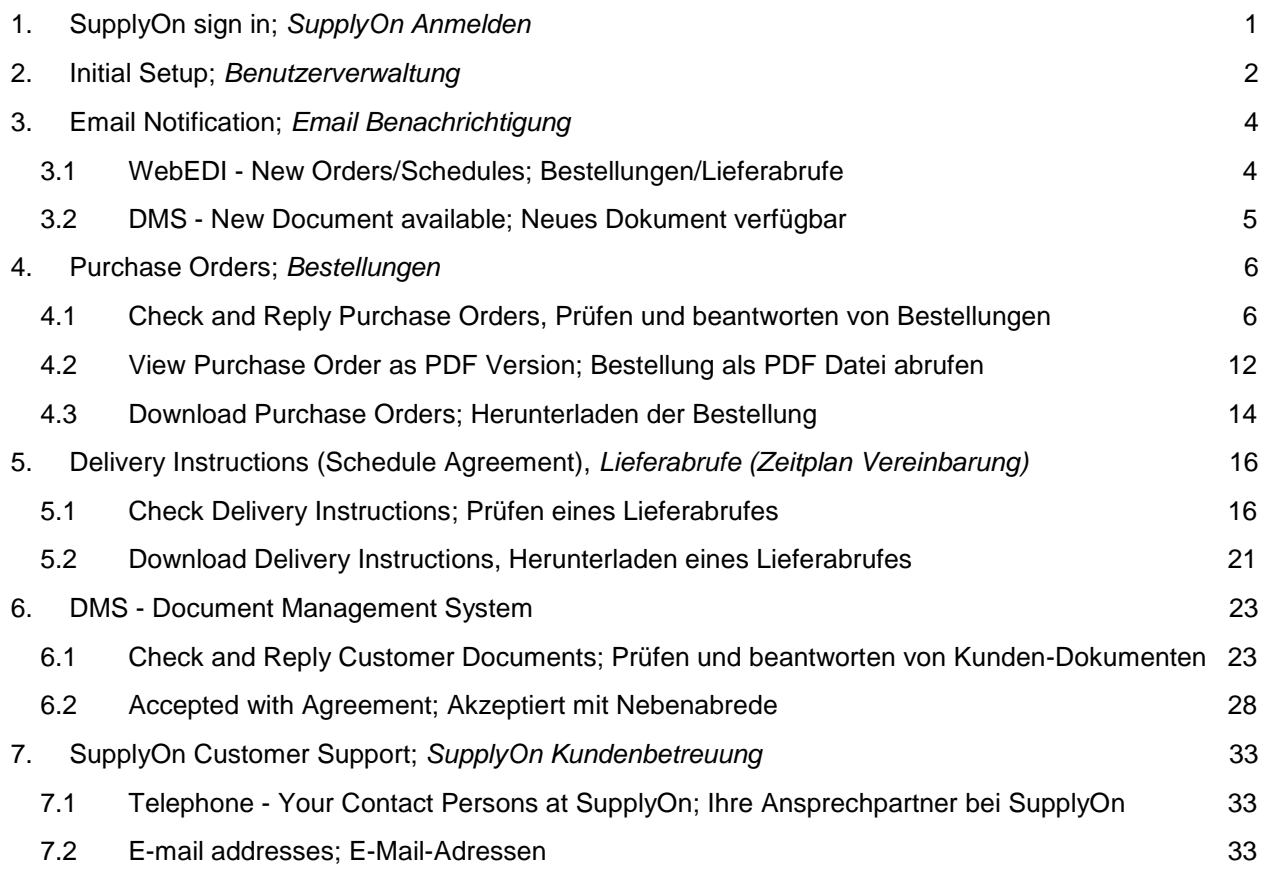

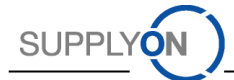

## 1. SupplyOn sign in; *SupplyOn Anmelden*

<span id="page-2-0"></span>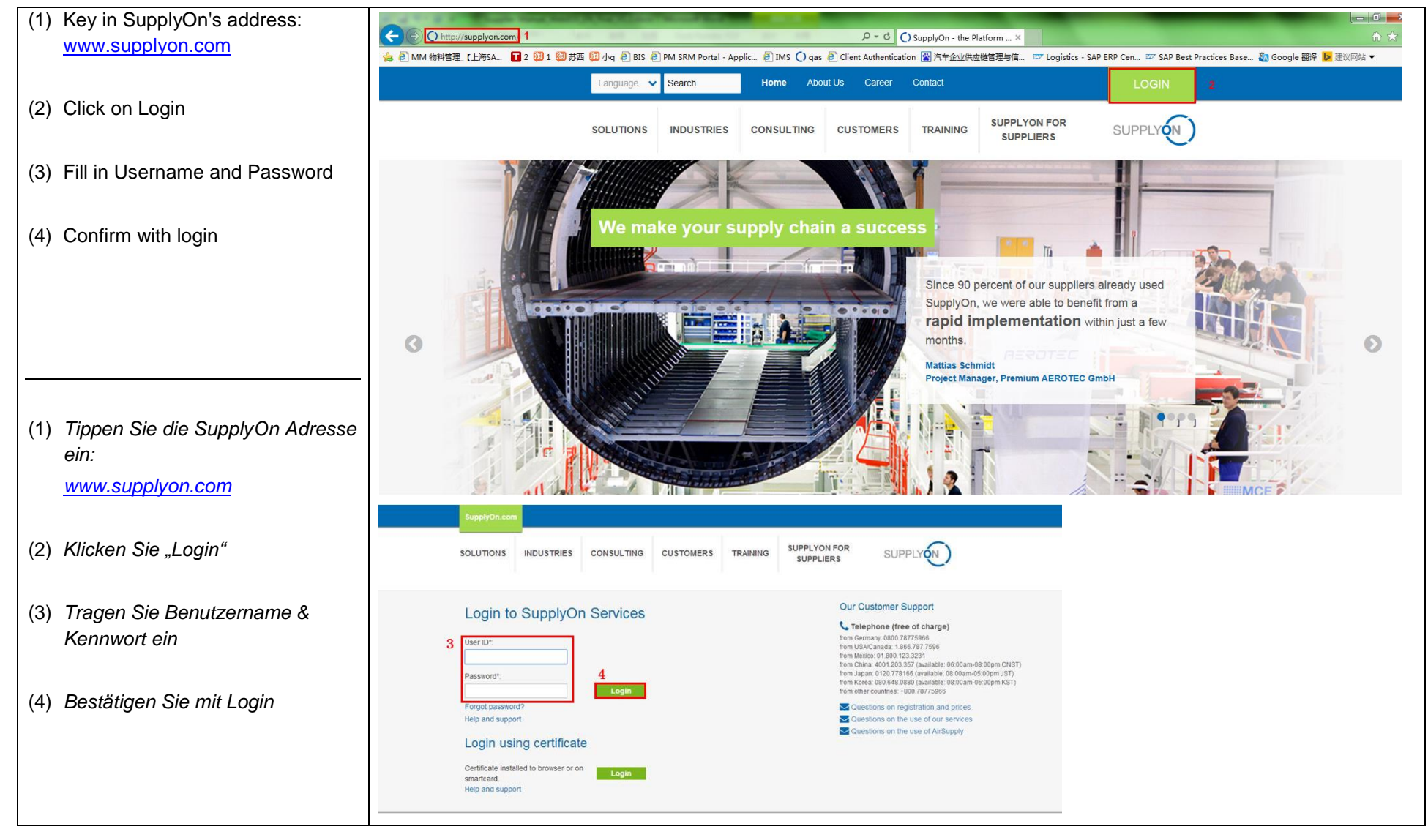

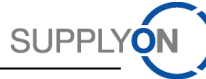

## 2. Initial Setup; *Benutzerverwaltung*

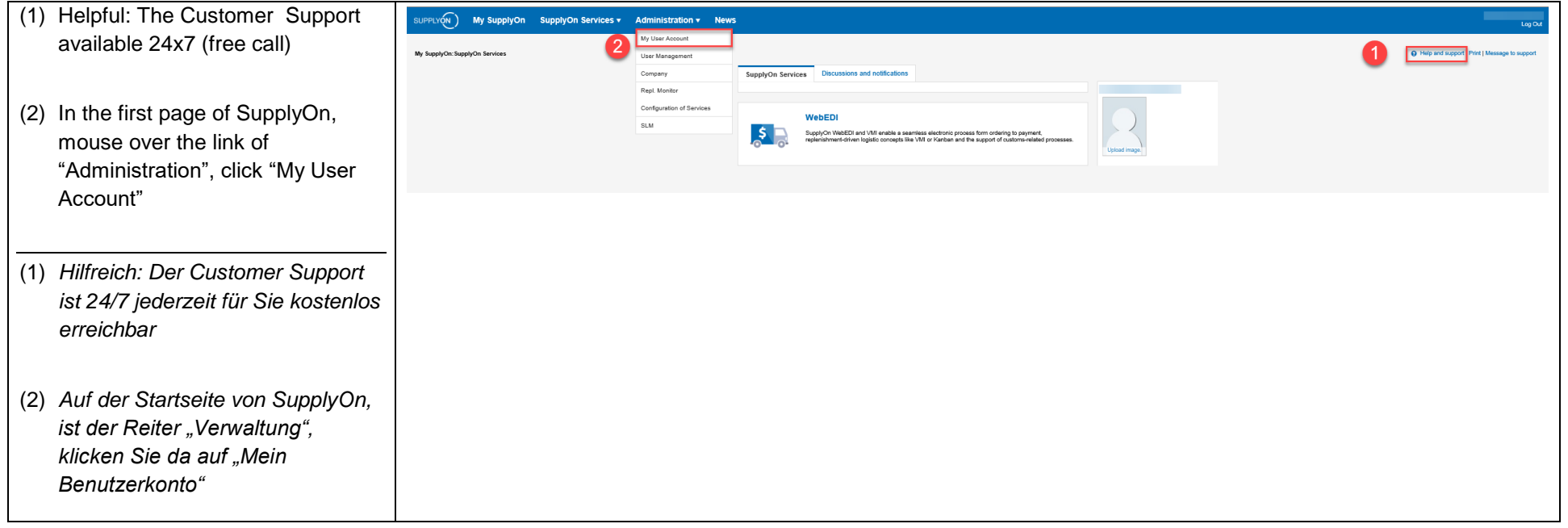

<span id="page-3-0"></span>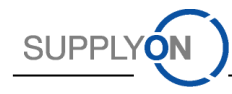

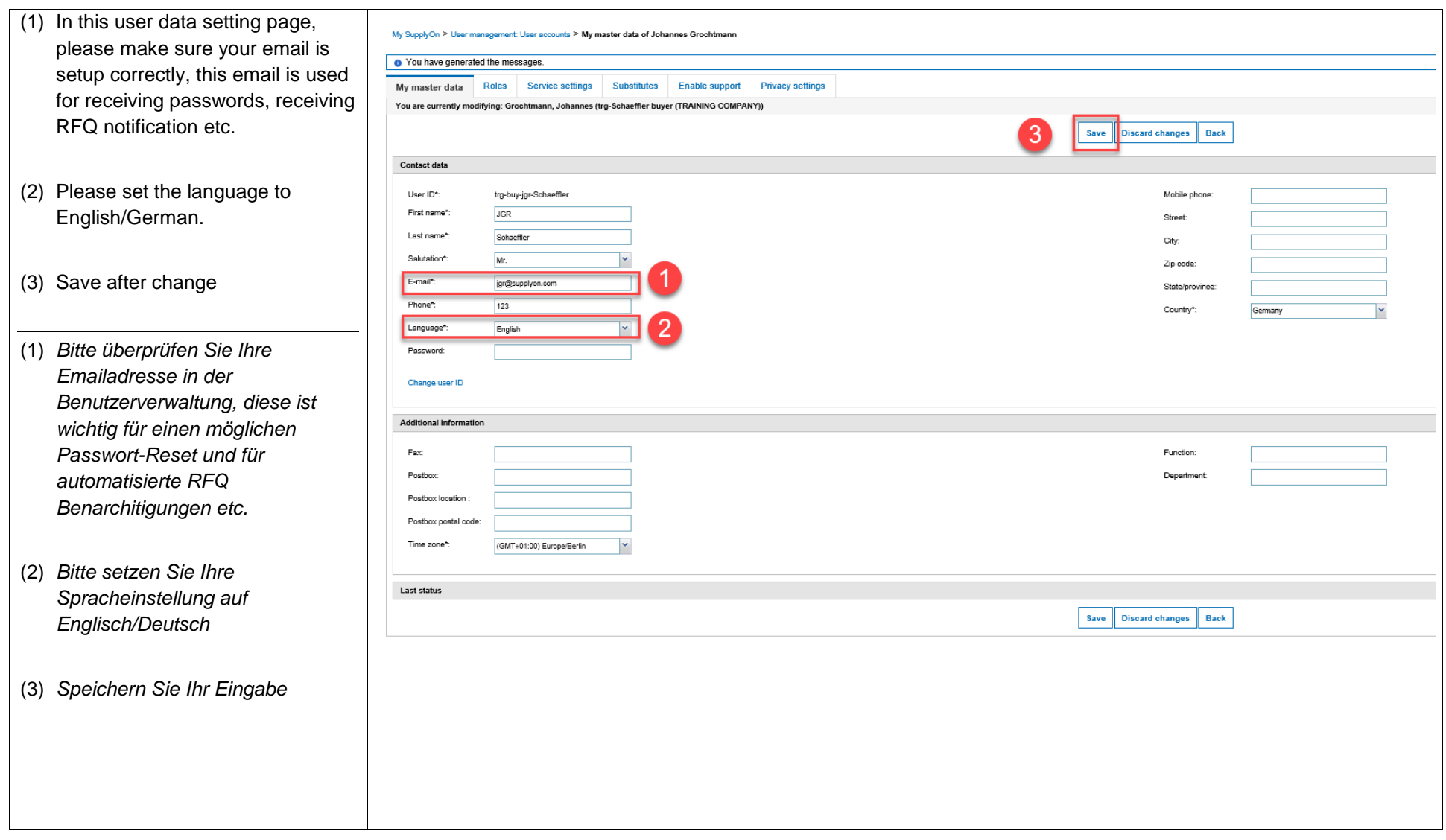

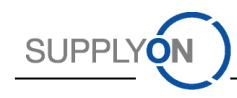

### 3. Email Notification; *Email Benachrichtigung*

*3.1* WebEDI - New Orders/Schedules; *Bestellungen/Lieferabrufe*

<span id="page-5-0"></span>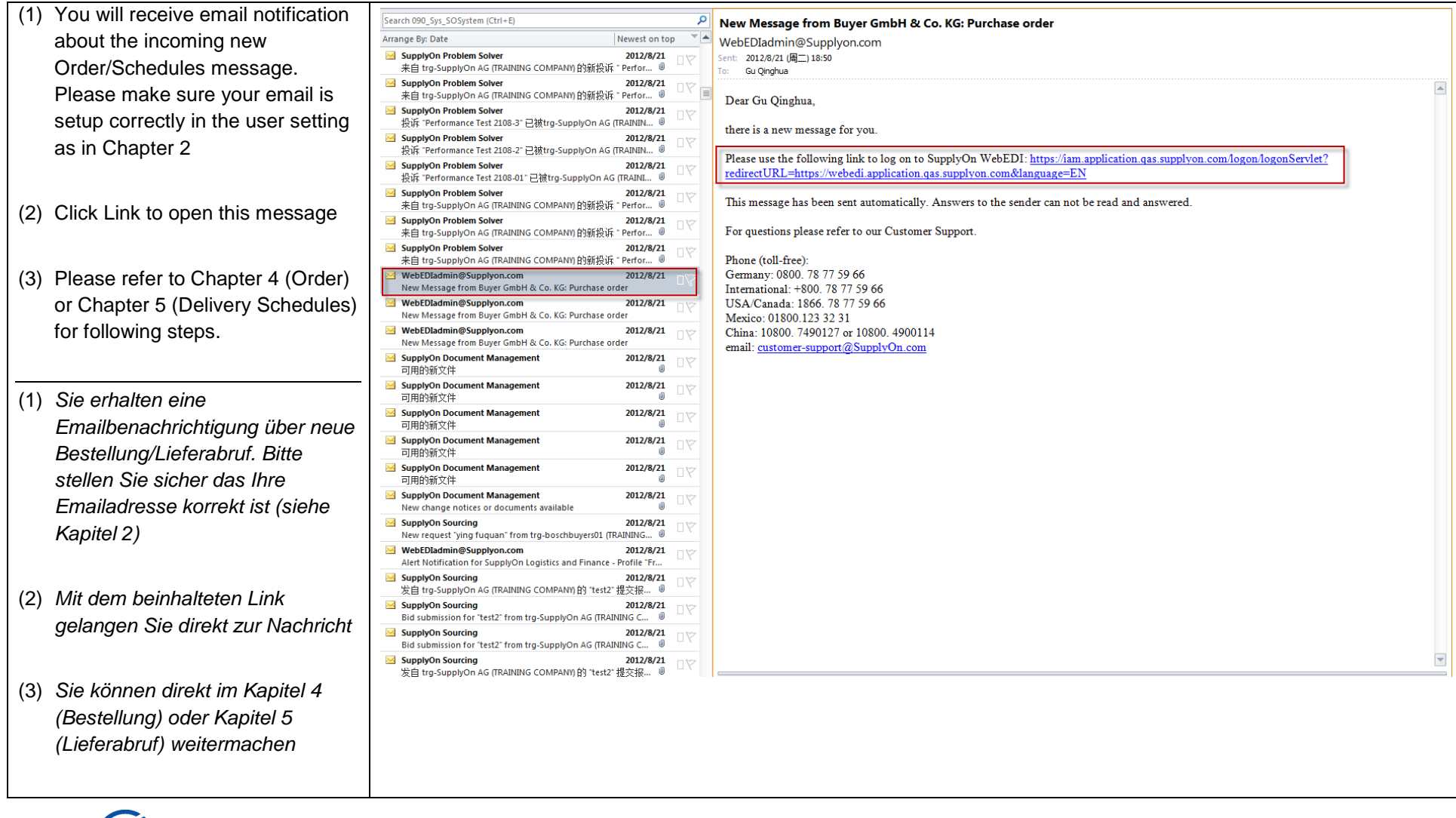

<span id="page-5-1"></span>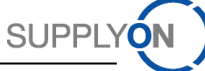

## *3.2* DMS - New Document available; *Neues Dokument verfügbar*

<span id="page-6-0"></span>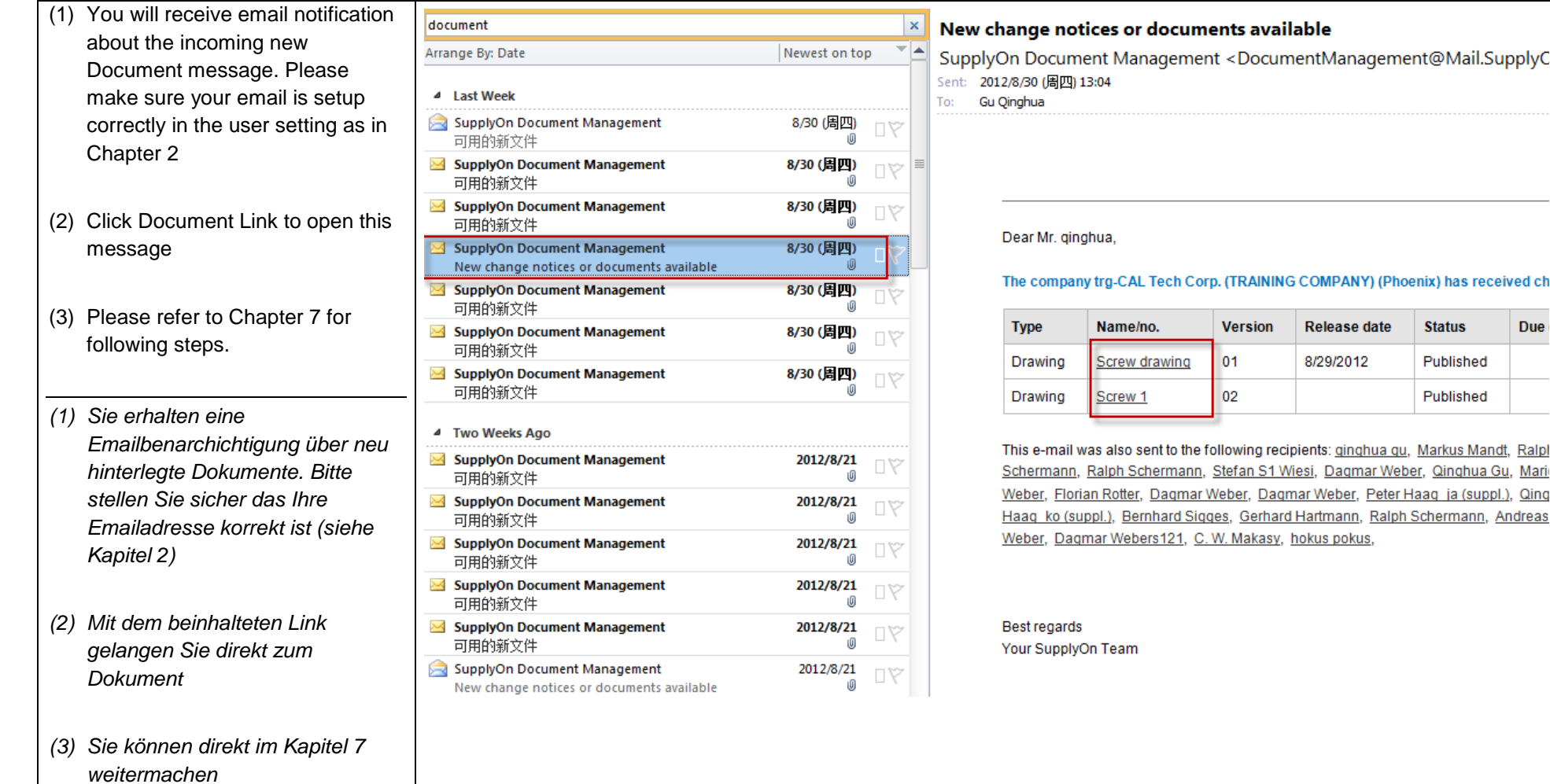

Due

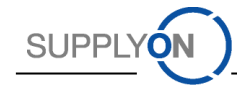

#### 4. Purchase Orders; *Bestellungen*

*4.1* Check and Reply Purchase Orders*, Prüfen und beantworten von Bestellungen*

<span id="page-7-0"></span>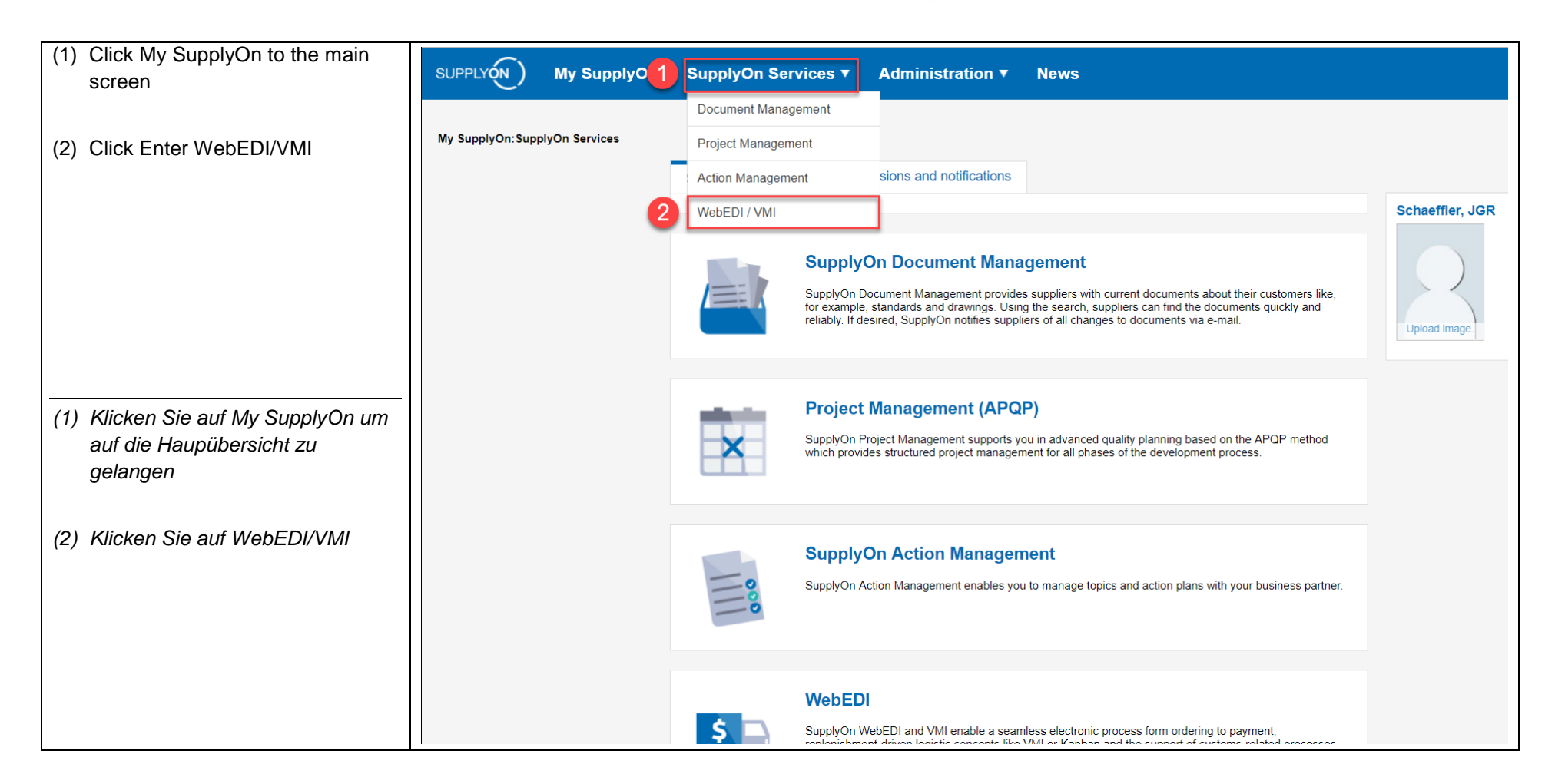

<span id="page-7-1"></span>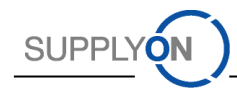

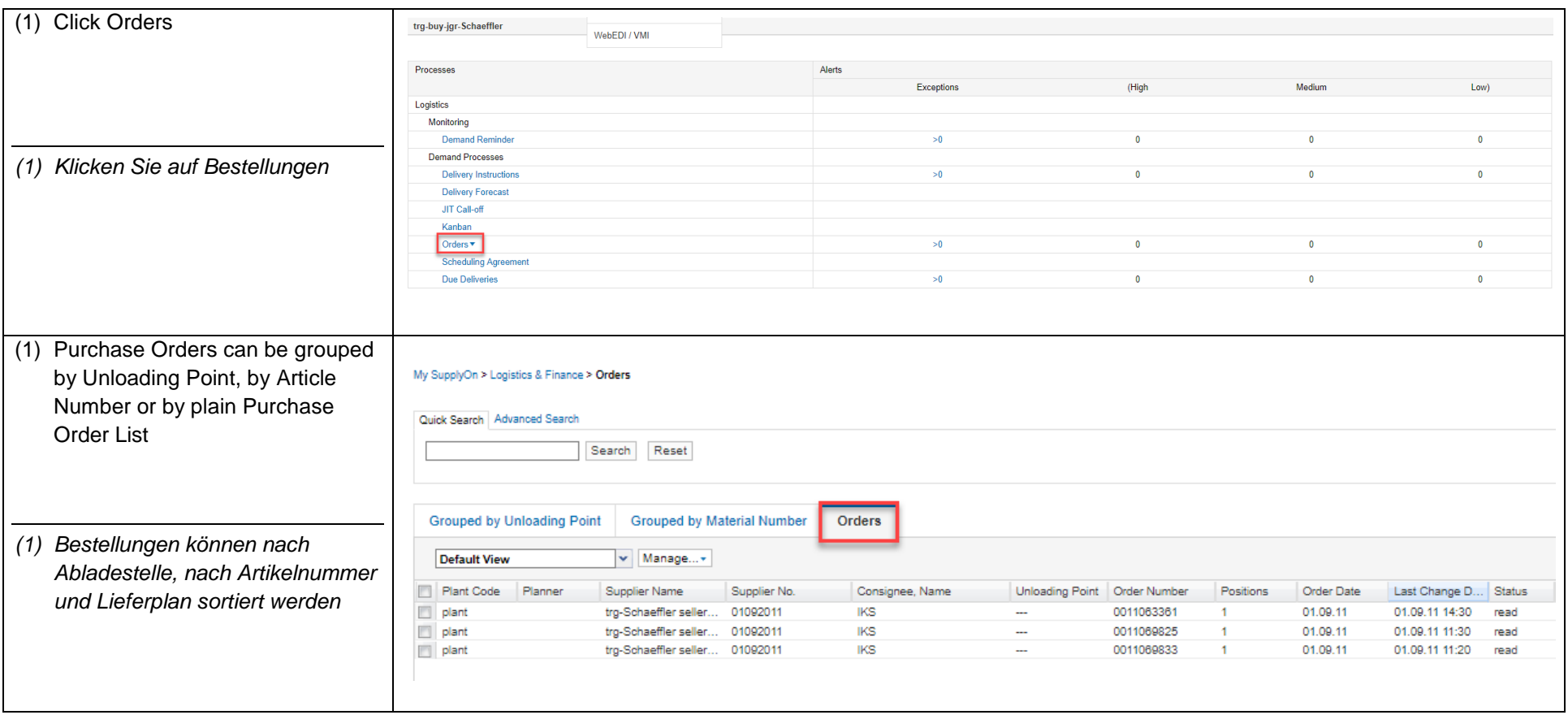

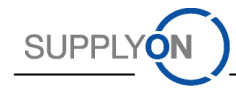

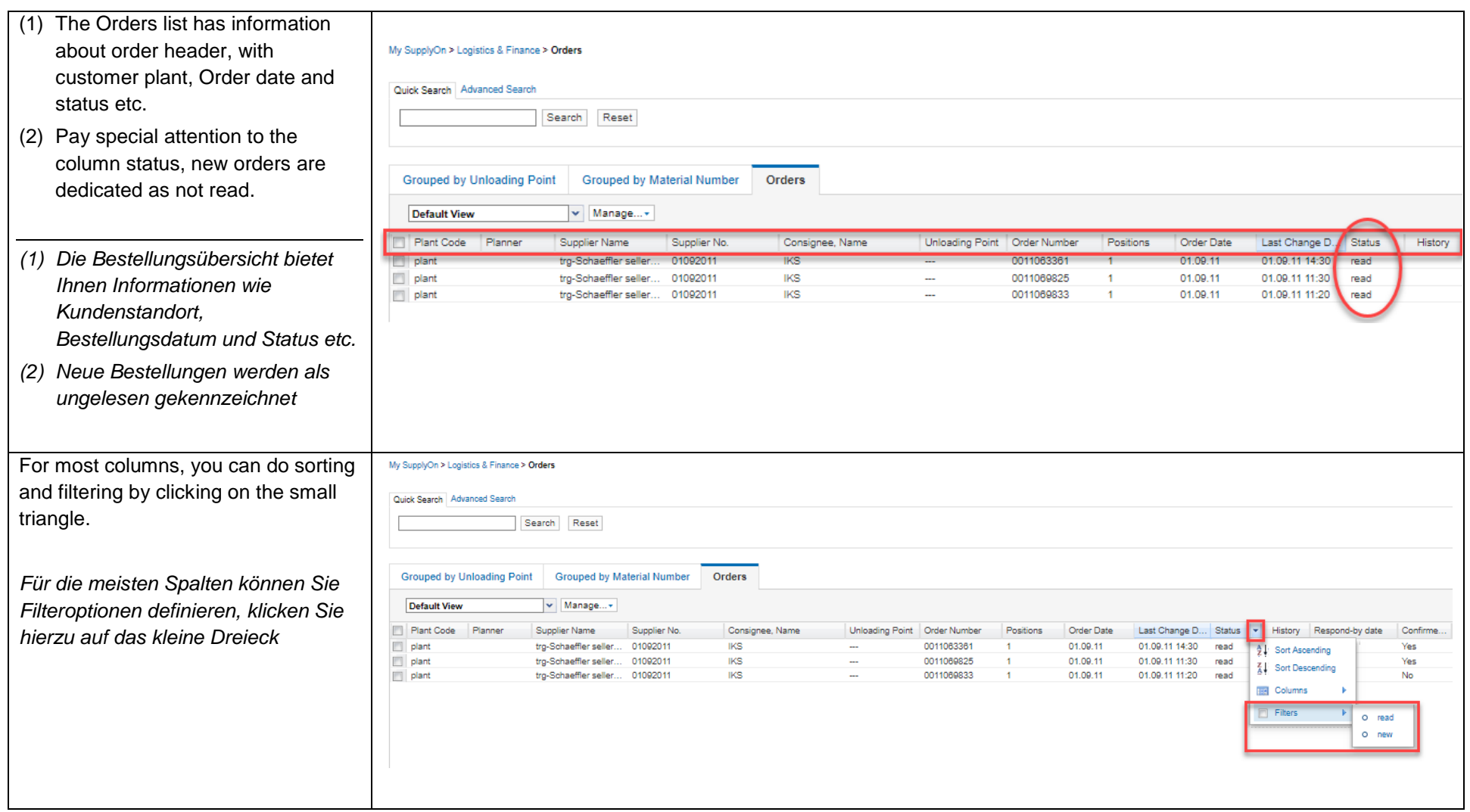

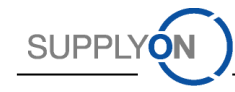

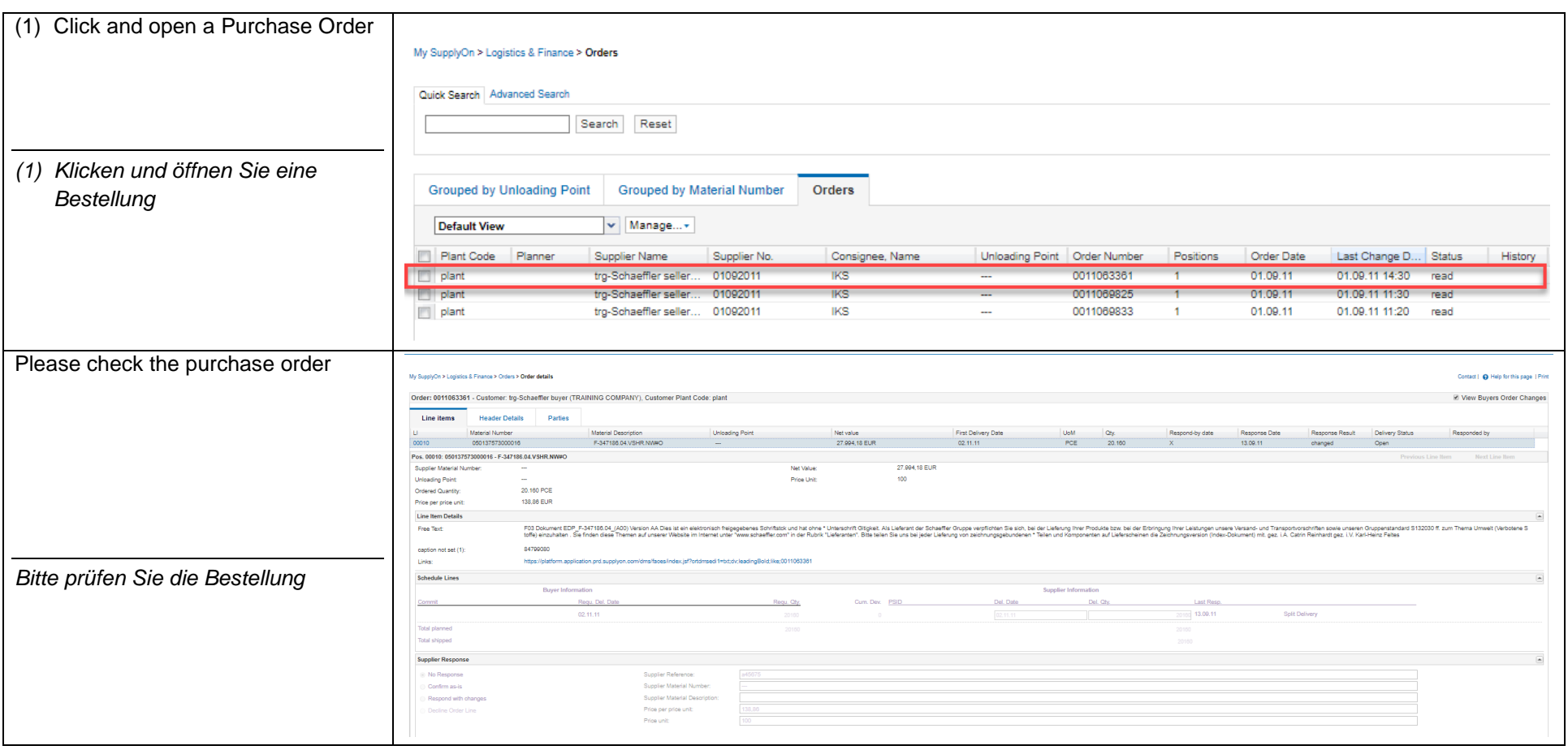

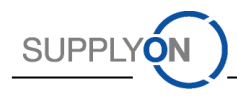

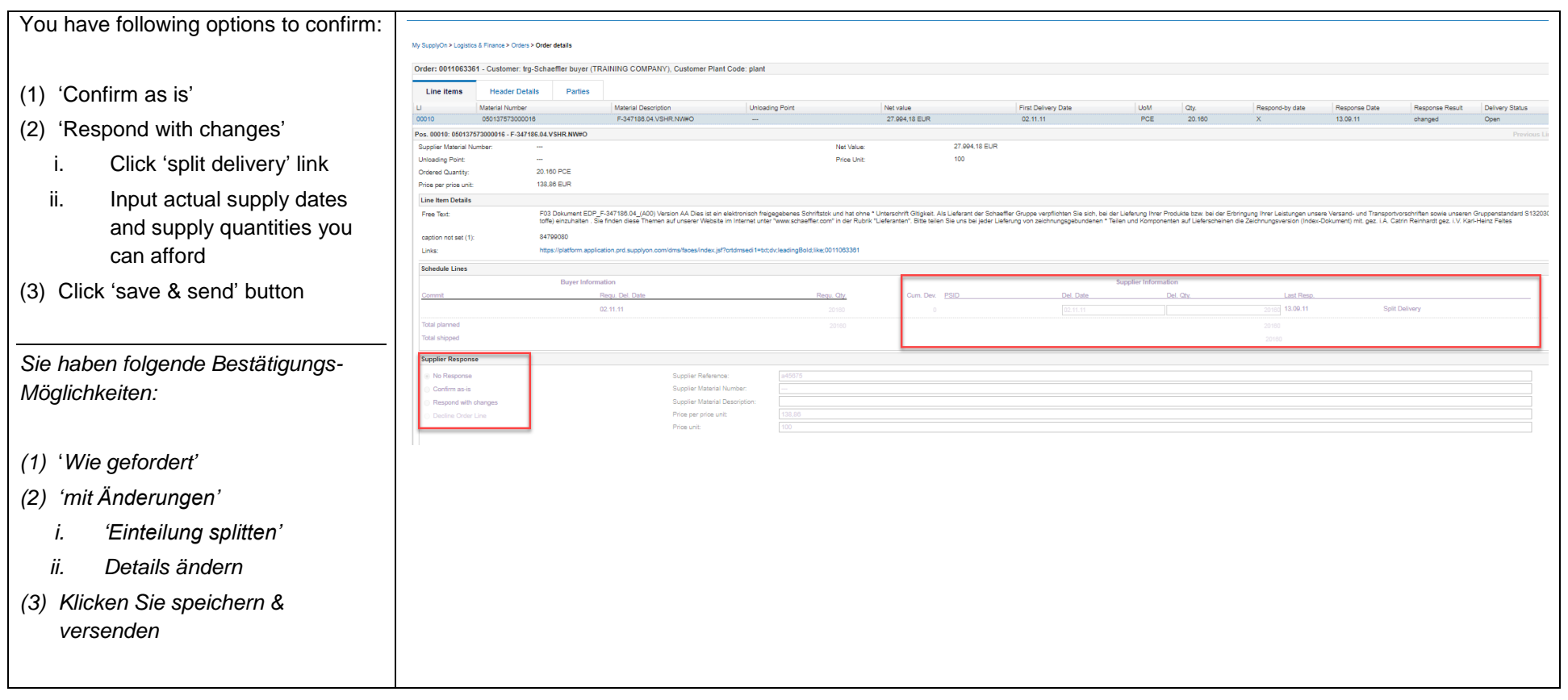

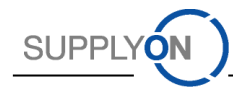

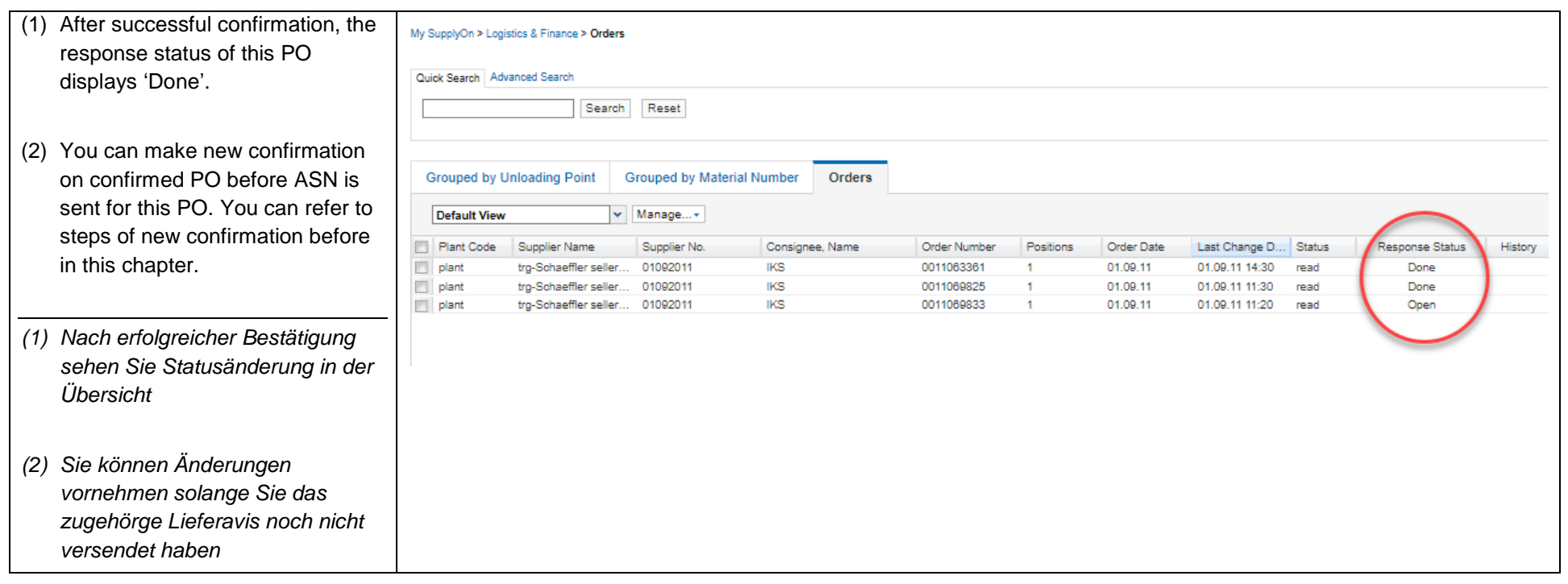

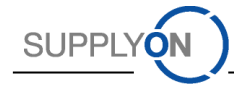

## *4.2* View Purchase Order as PDF Version; *Bestellung als PDF Datei abrufen*

<span id="page-13-0"></span>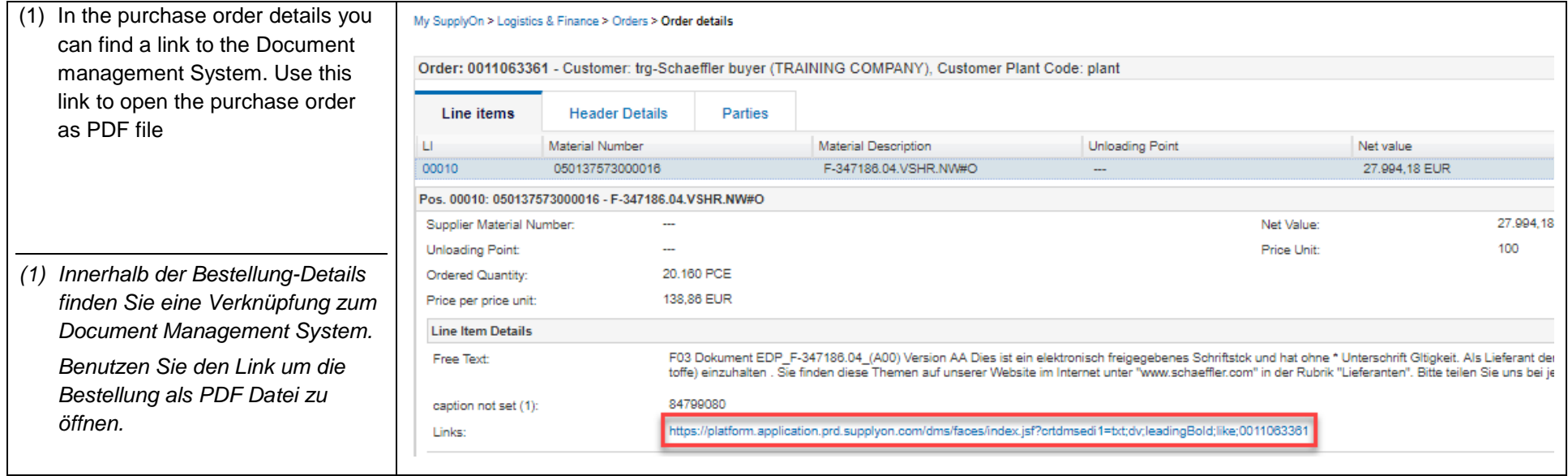

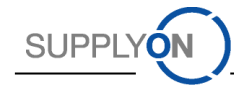

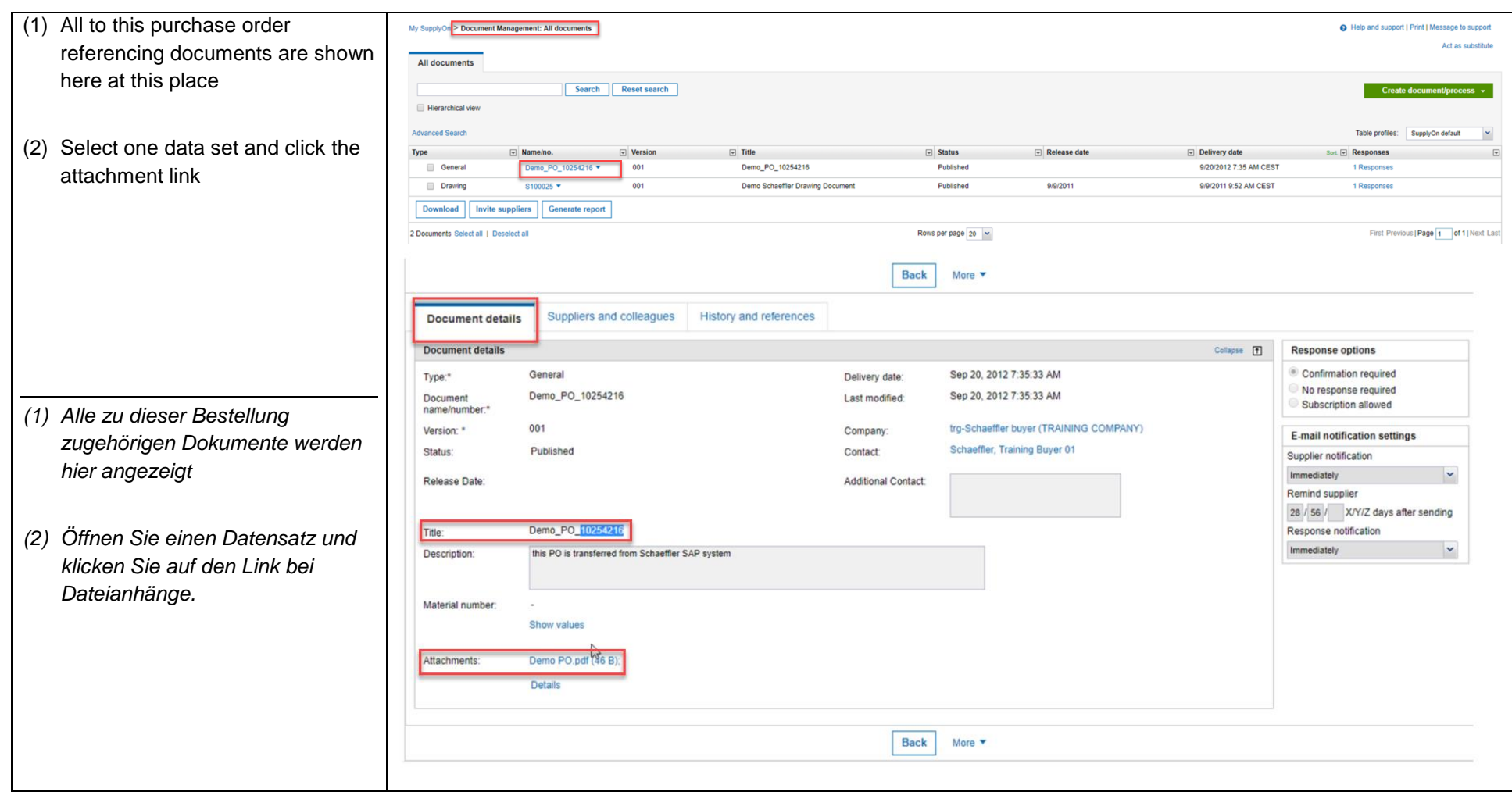

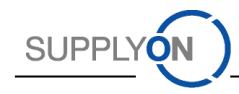

## *4.3* Download Purchase Orders; *Herunterladen der Bestellung*

<span id="page-15-0"></span>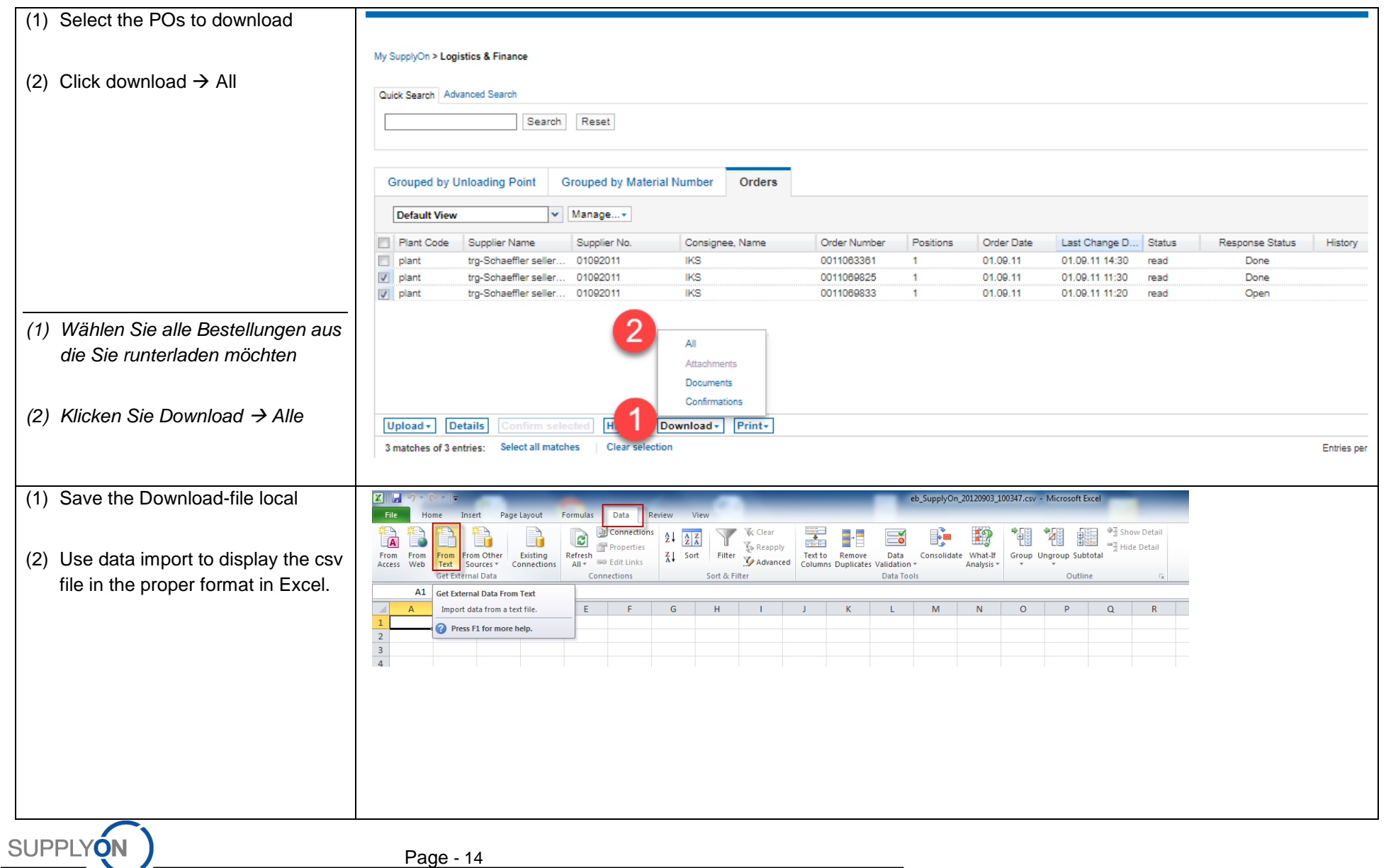

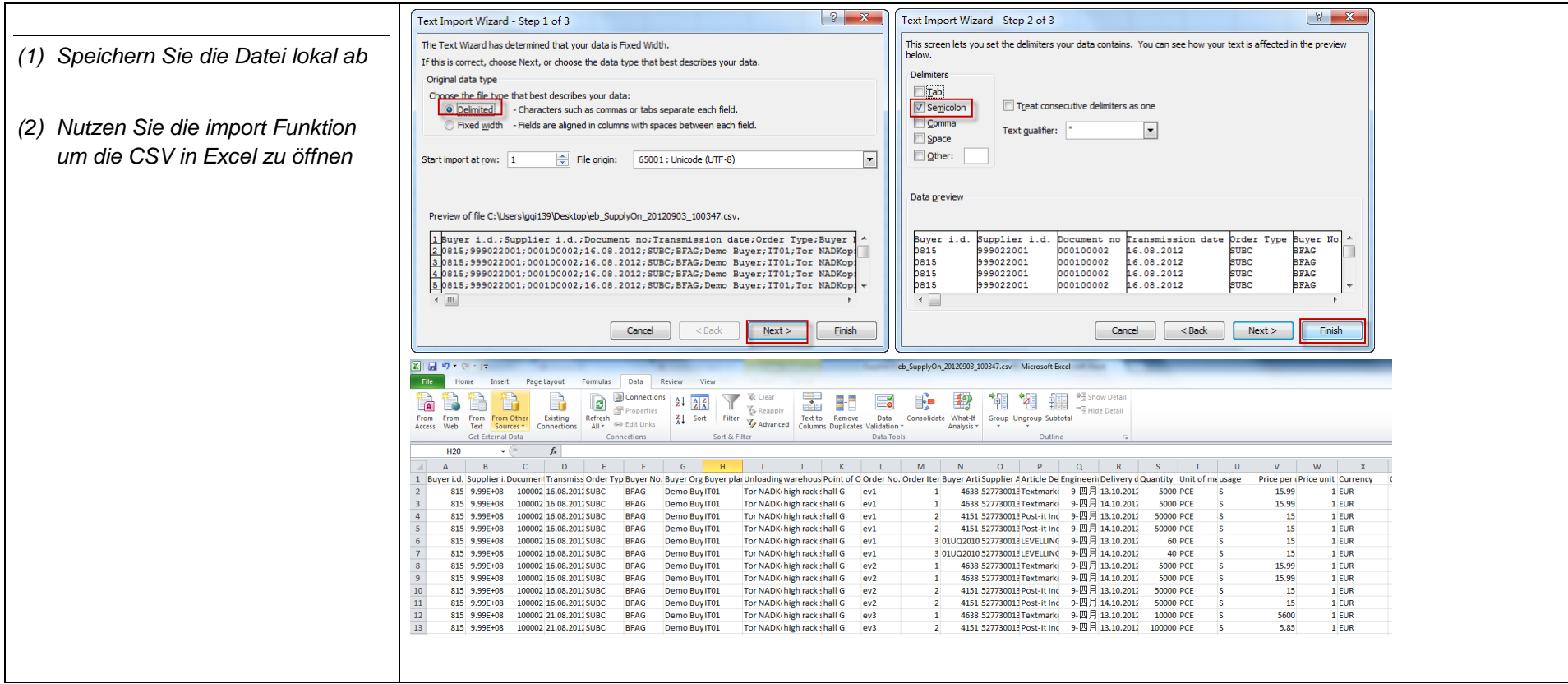

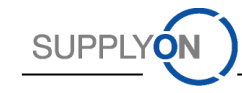

### 5. Delivery Instructions (Schedule Agreement), *Lieferabrufe (Zeitplan Vereinbarung)*

*5.1* Check Delivery Instructions; *Prüfen eines Lieferabrufes*

<span id="page-17-0"></span>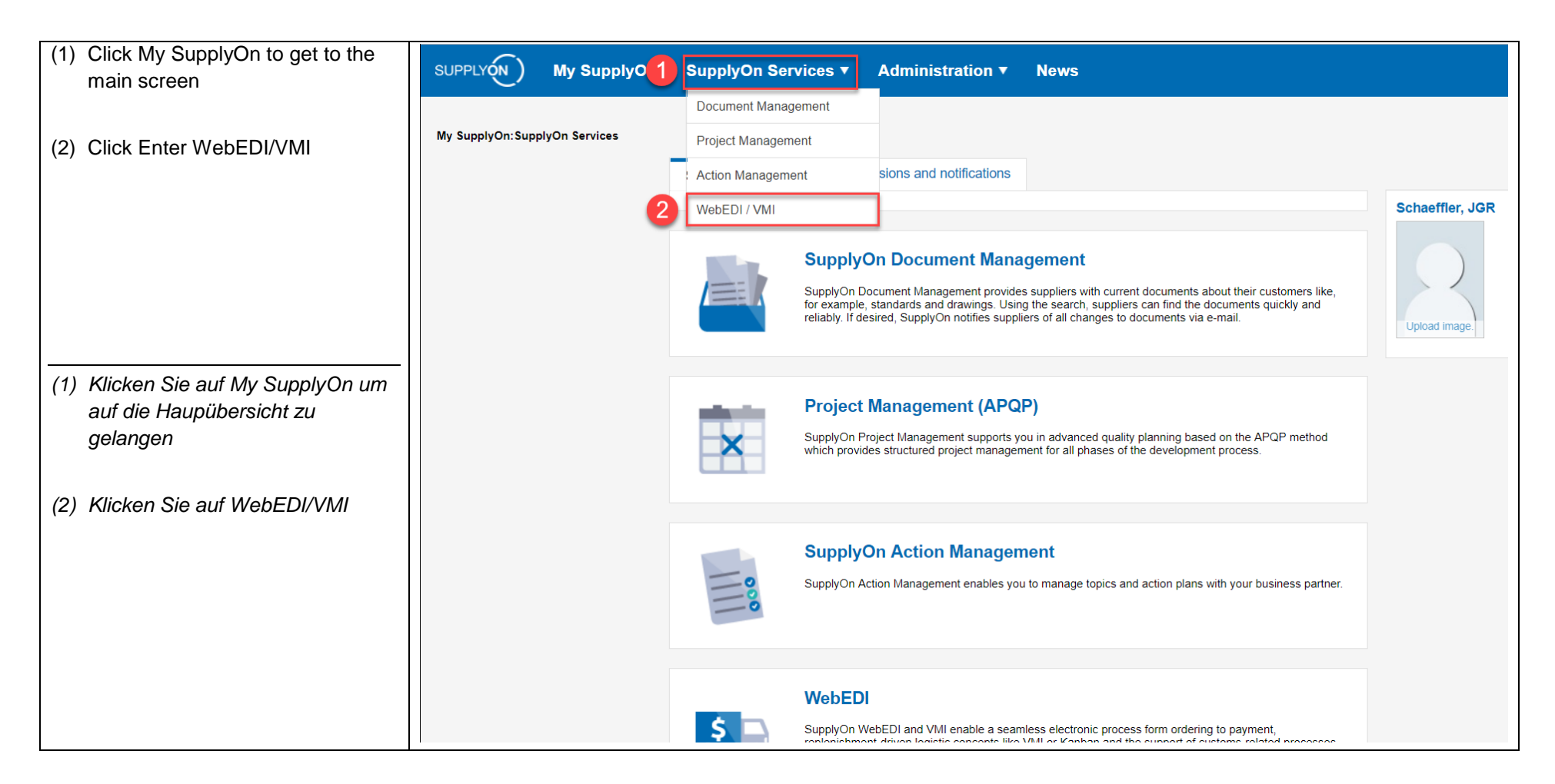

<span id="page-17-1"></span>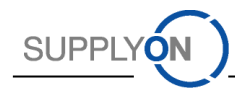

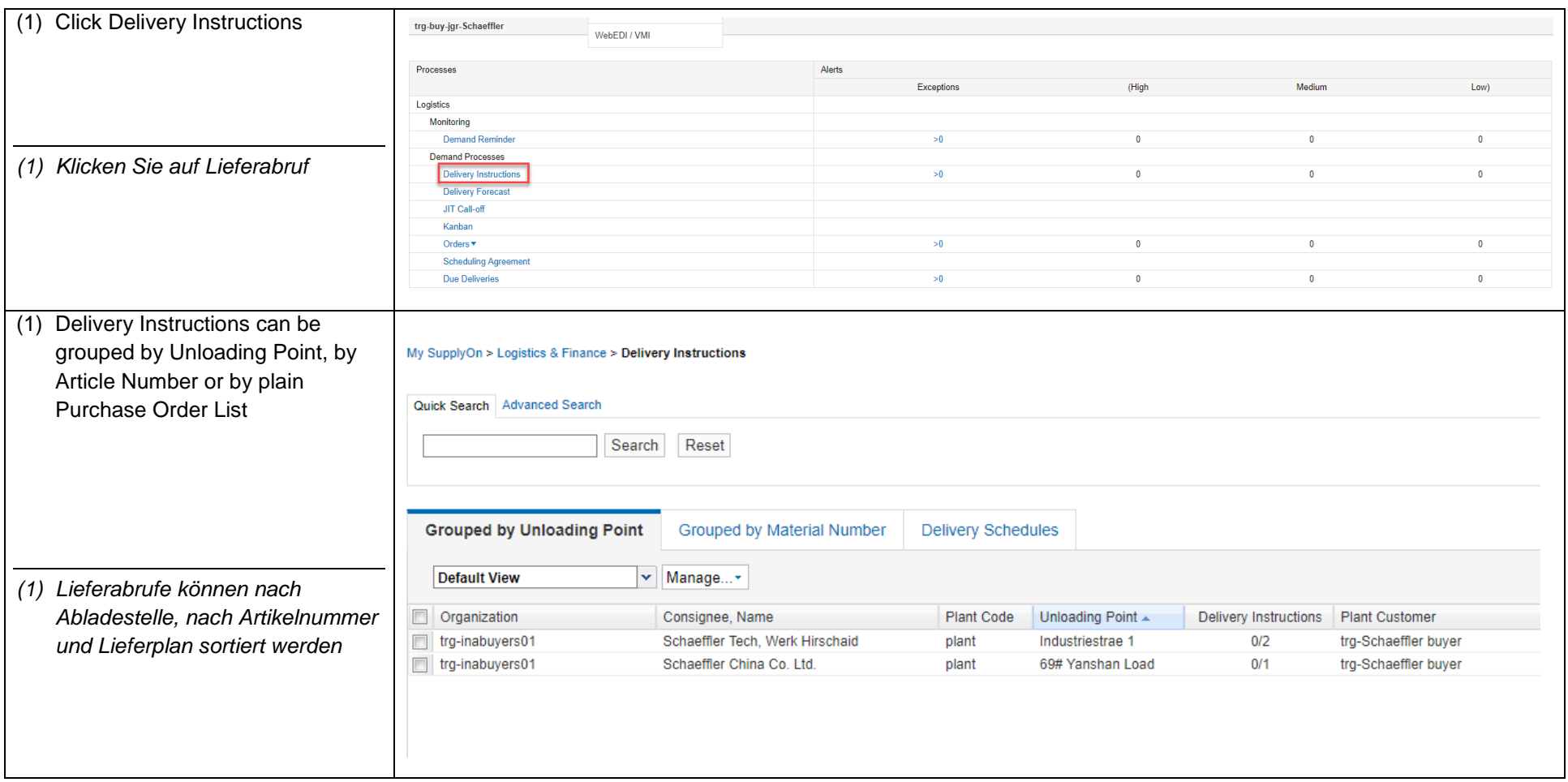

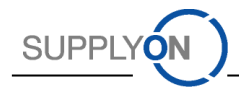

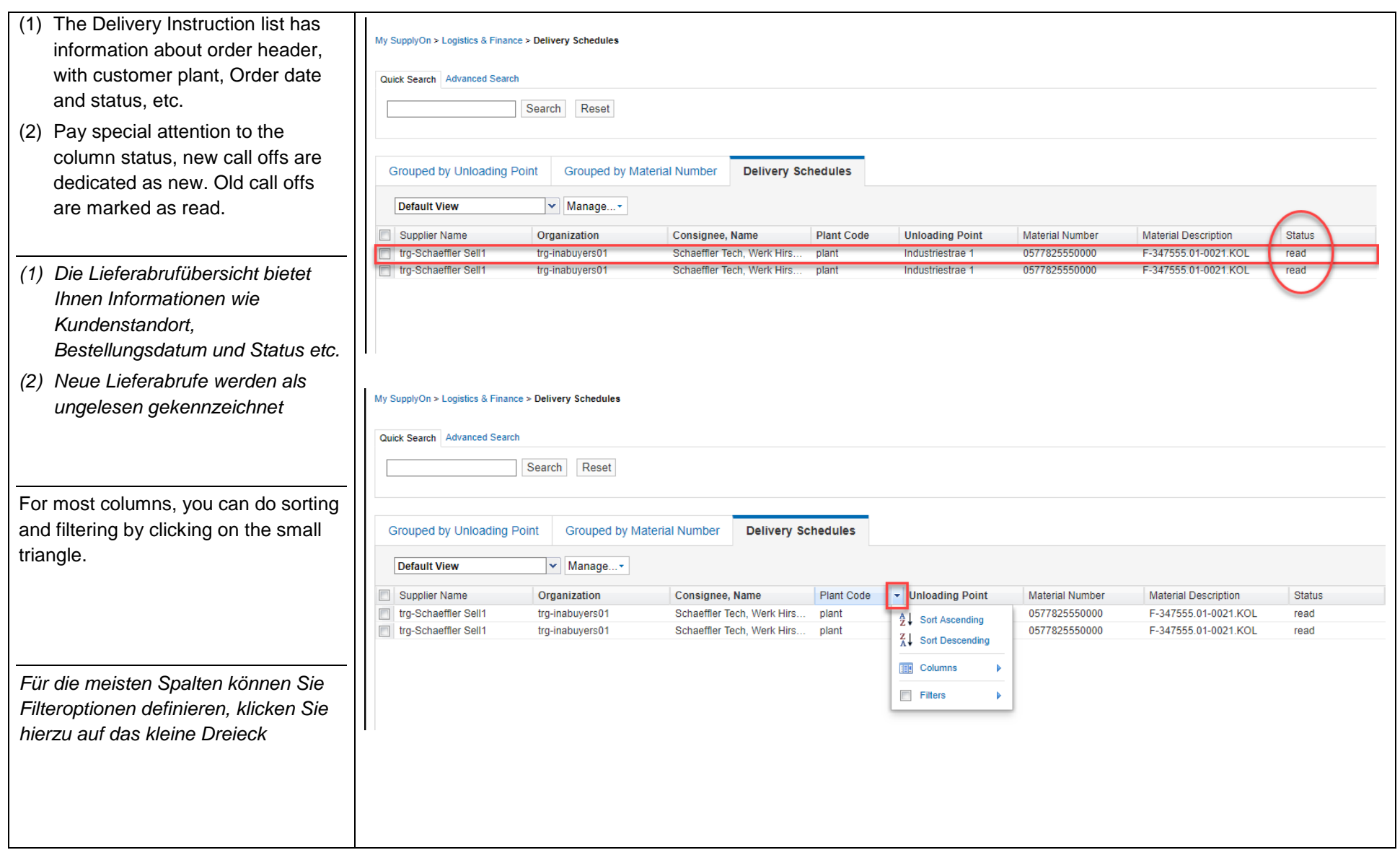

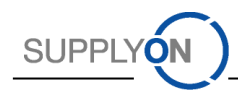

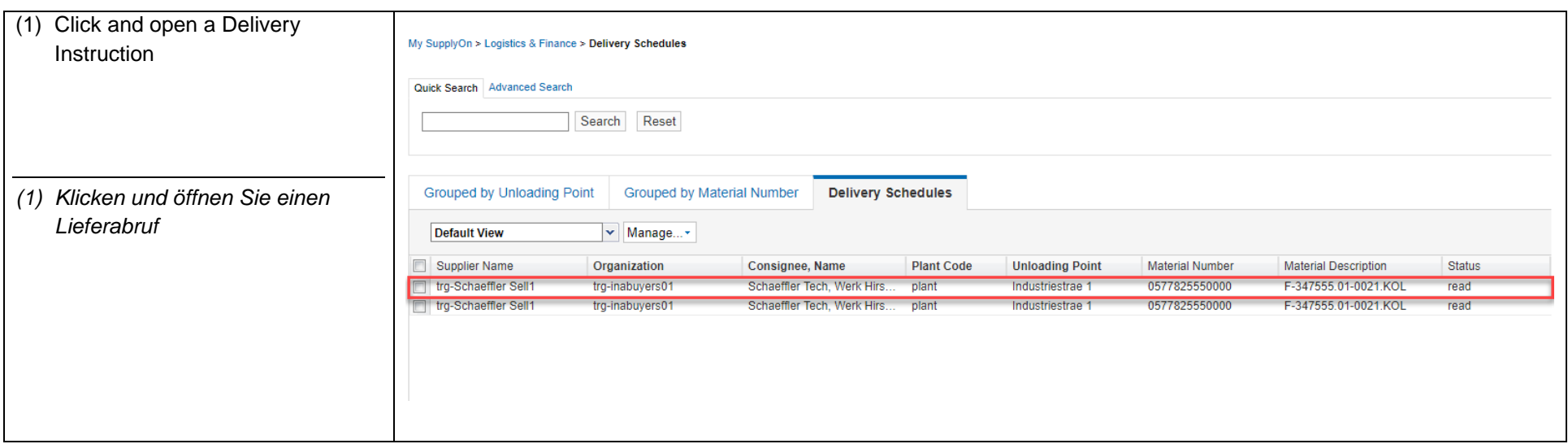

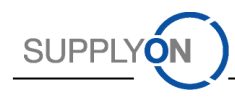

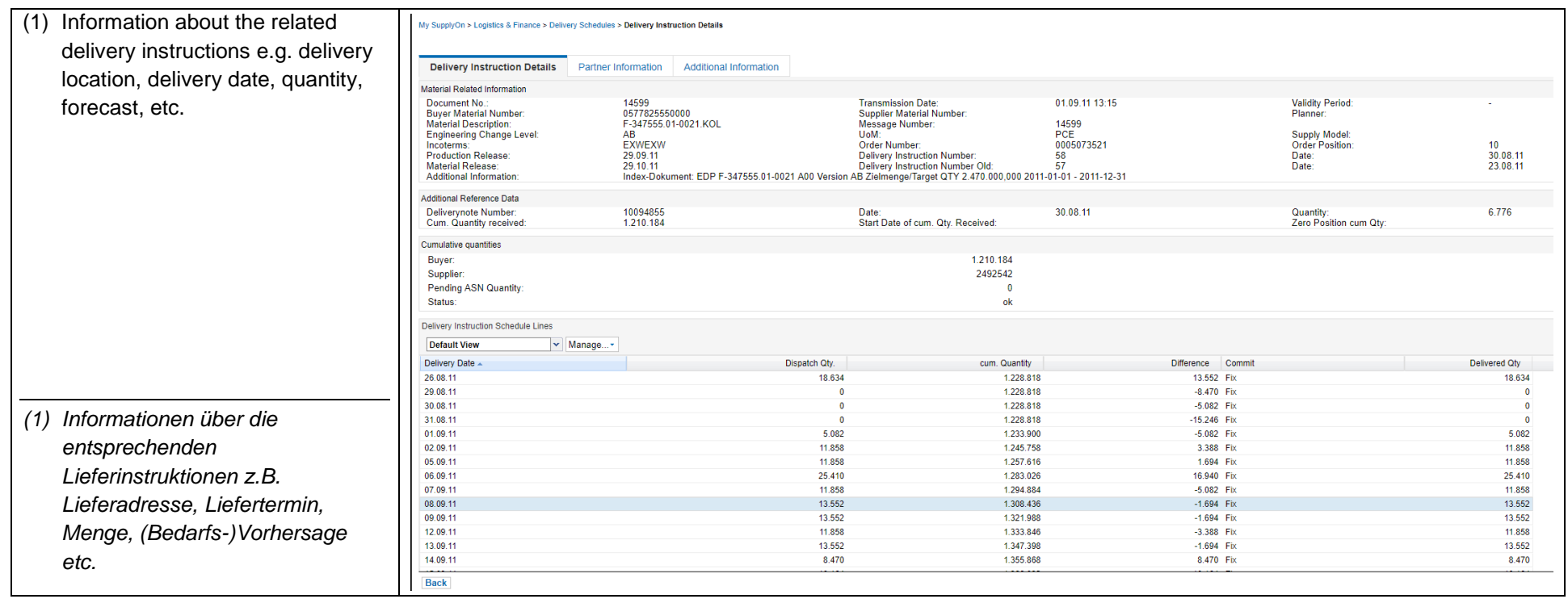

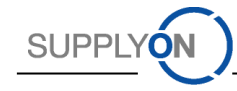

## *5.2* Download Delivery Instructions, *Herunterladen eines Lieferabrufes*

<span id="page-22-0"></span>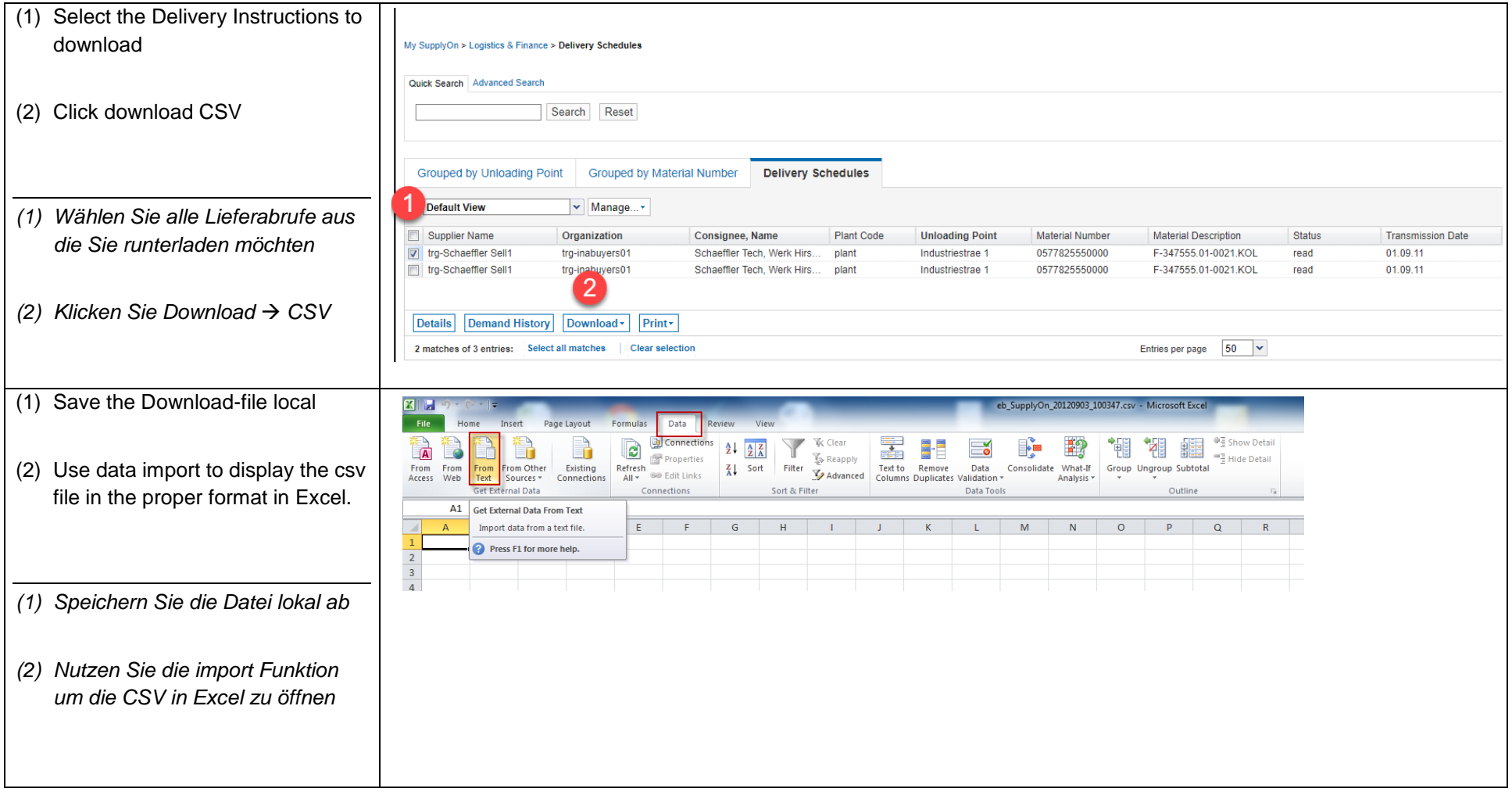

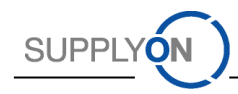

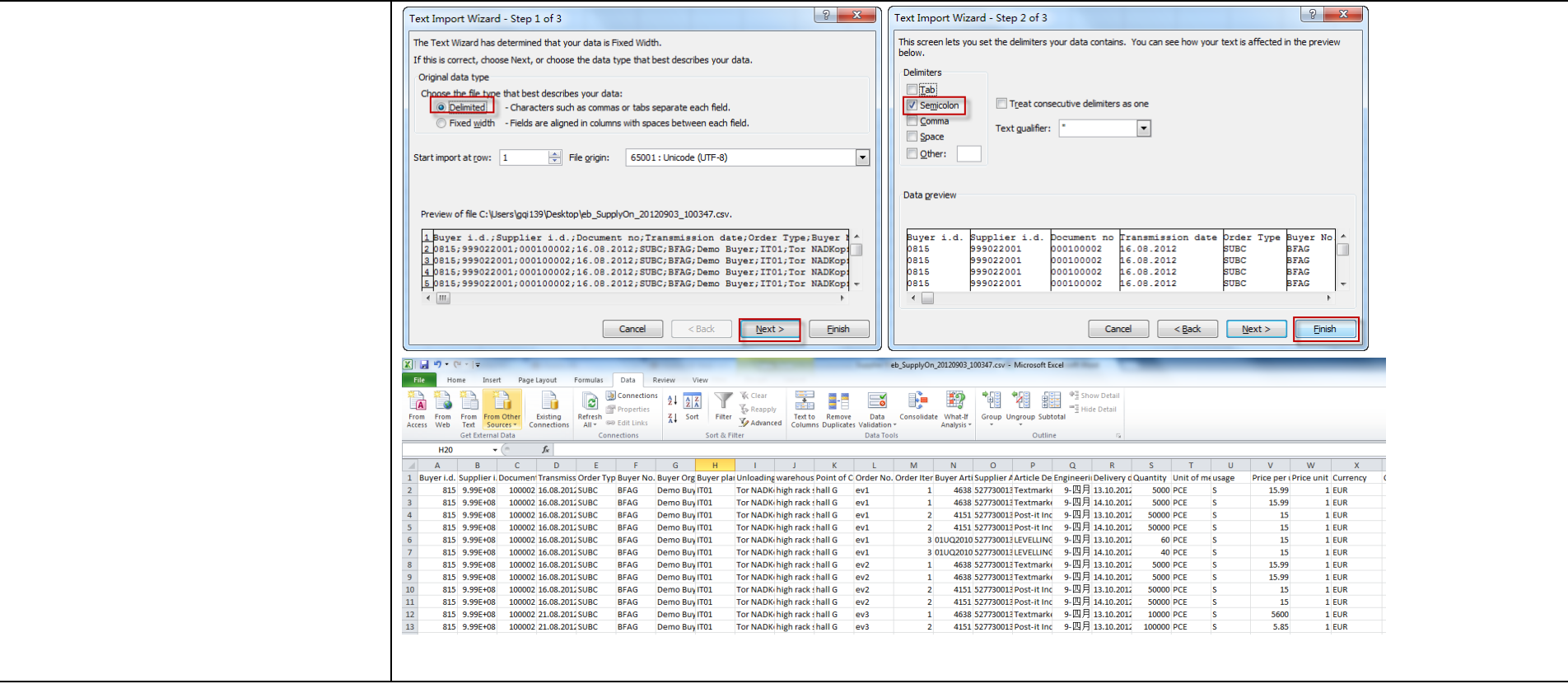

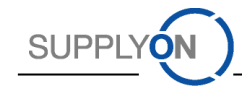

#### 6. DMS - Document Management System

#### *6.1* Check and Reply Customer Documents; *Prüfen und beantworten von Kunden-Dokumenten*

The purpose of SupplyOn Document Management is the electronic exchange of documents (e.g. standards, drawings, packaging data sheets etc.). With SupplyOn Document Management suppliers always work on the basis of up-to-date documents from Schaeffler. The electronic process ensures that suppliers are immediately informed about document changes and enabled to efficiently manage the documents of Schaeffler.

<span id="page-24-1"></span><span id="page-24-0"></span>*Zweck von SupplyOn Document Management ist ein elektronischer Austausch von Dokumenten (z.B. Normen, Zeichnungen, Verpackungsdatenblätter etc.). Mit SupplyOn Document Management arbeiten Lieferanten immer auf Basis von aktuellen Dokumenten von Schaeffler. Der elektronische Prozess stellt sicher, dass Lieferanten sofort über Dokumentenänderungen informiert werden und in der Lage sind, die Dokumente von Schaeffler effizient zu managen.*

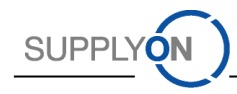

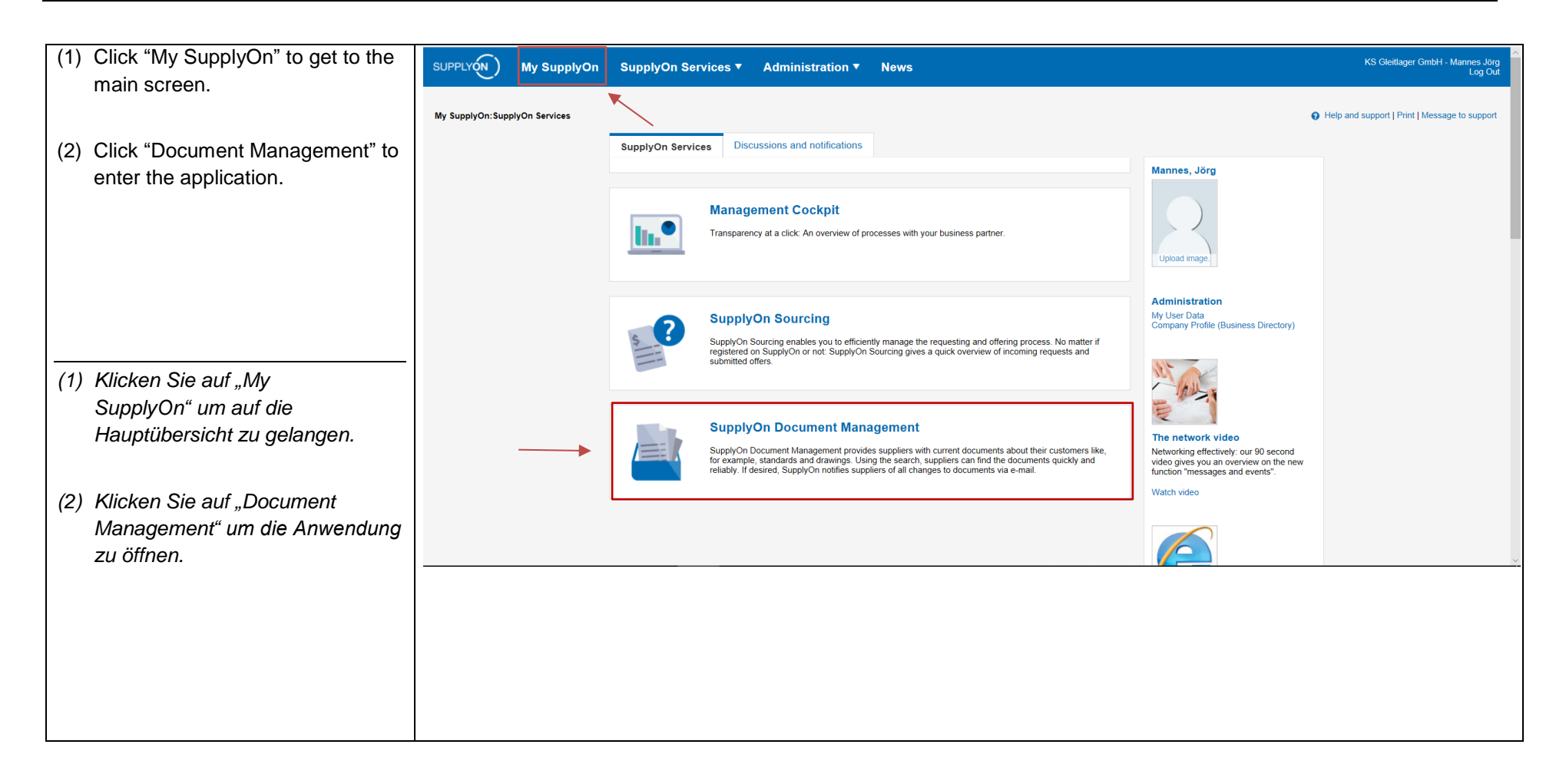

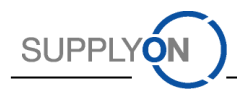

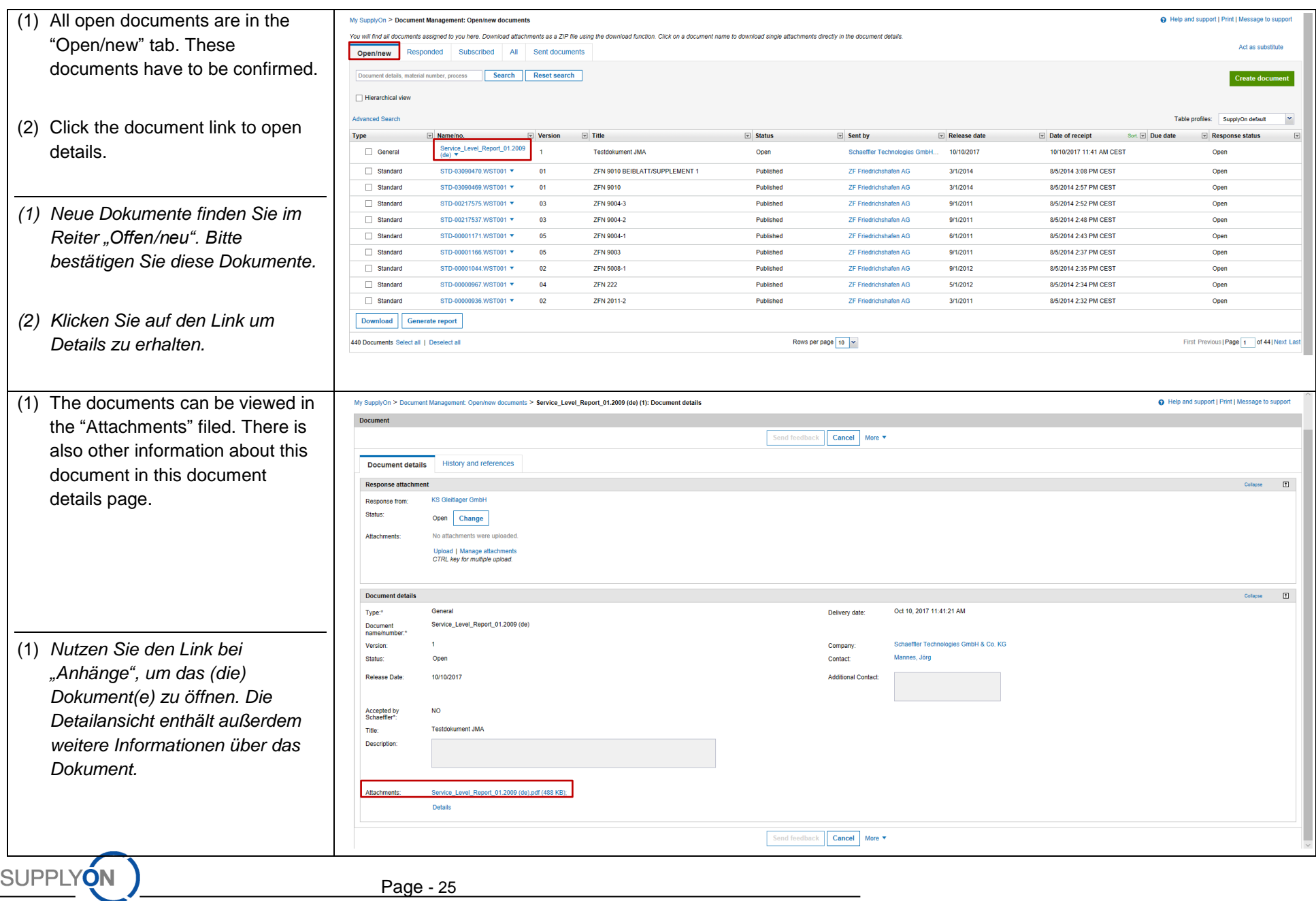

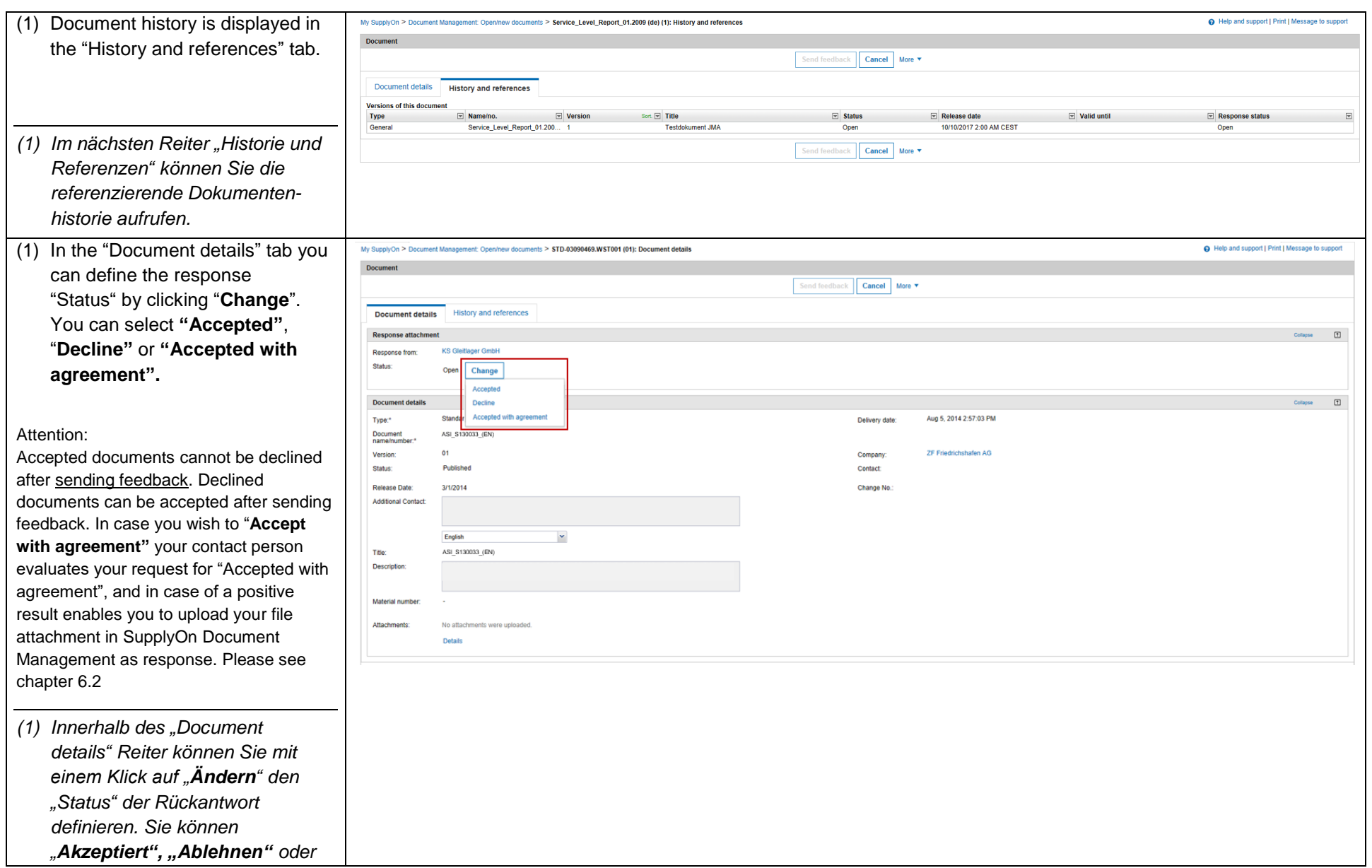

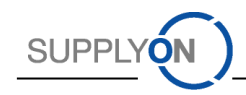

Page - 26

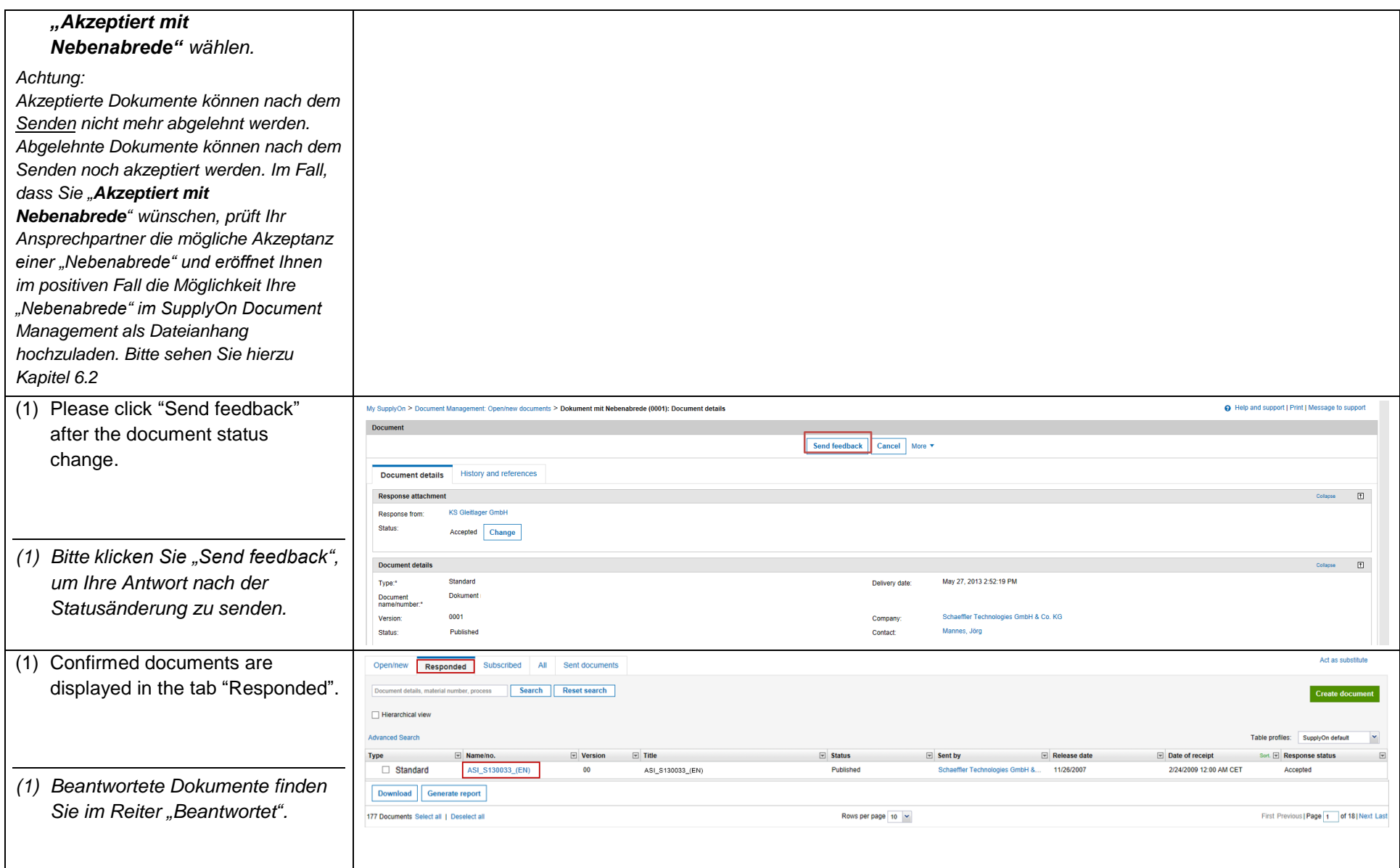

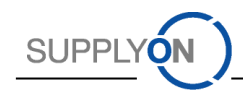

## *6.2* Accepted with Agreement; *Akzeptiert mit Nebenabrede*

<span id="page-29-0"></span>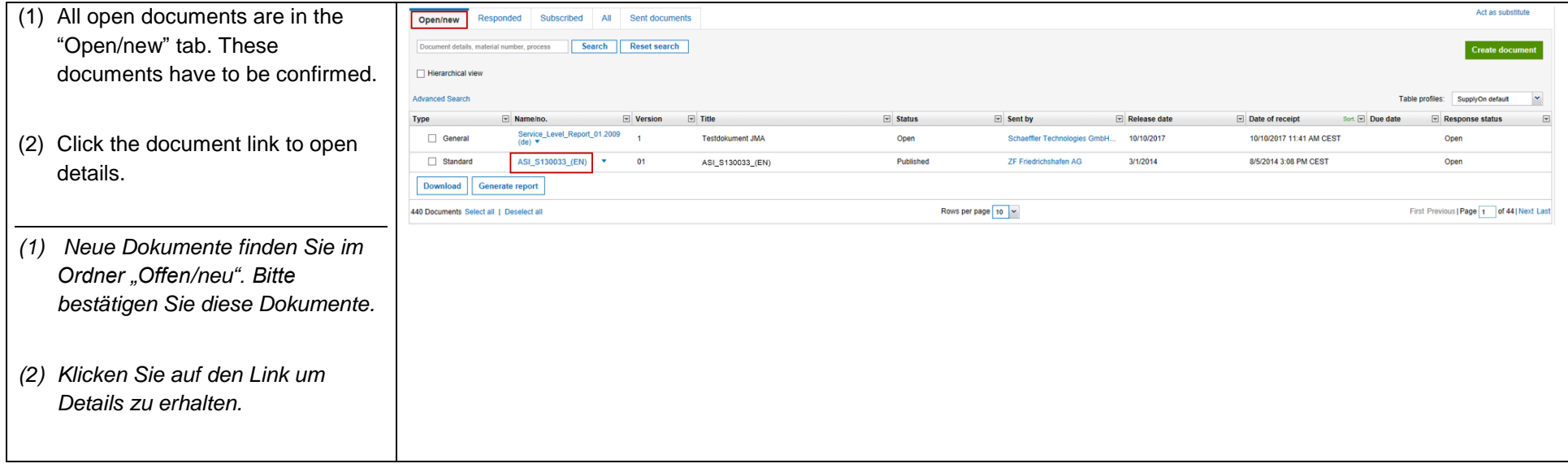

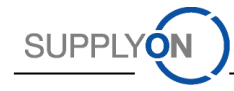

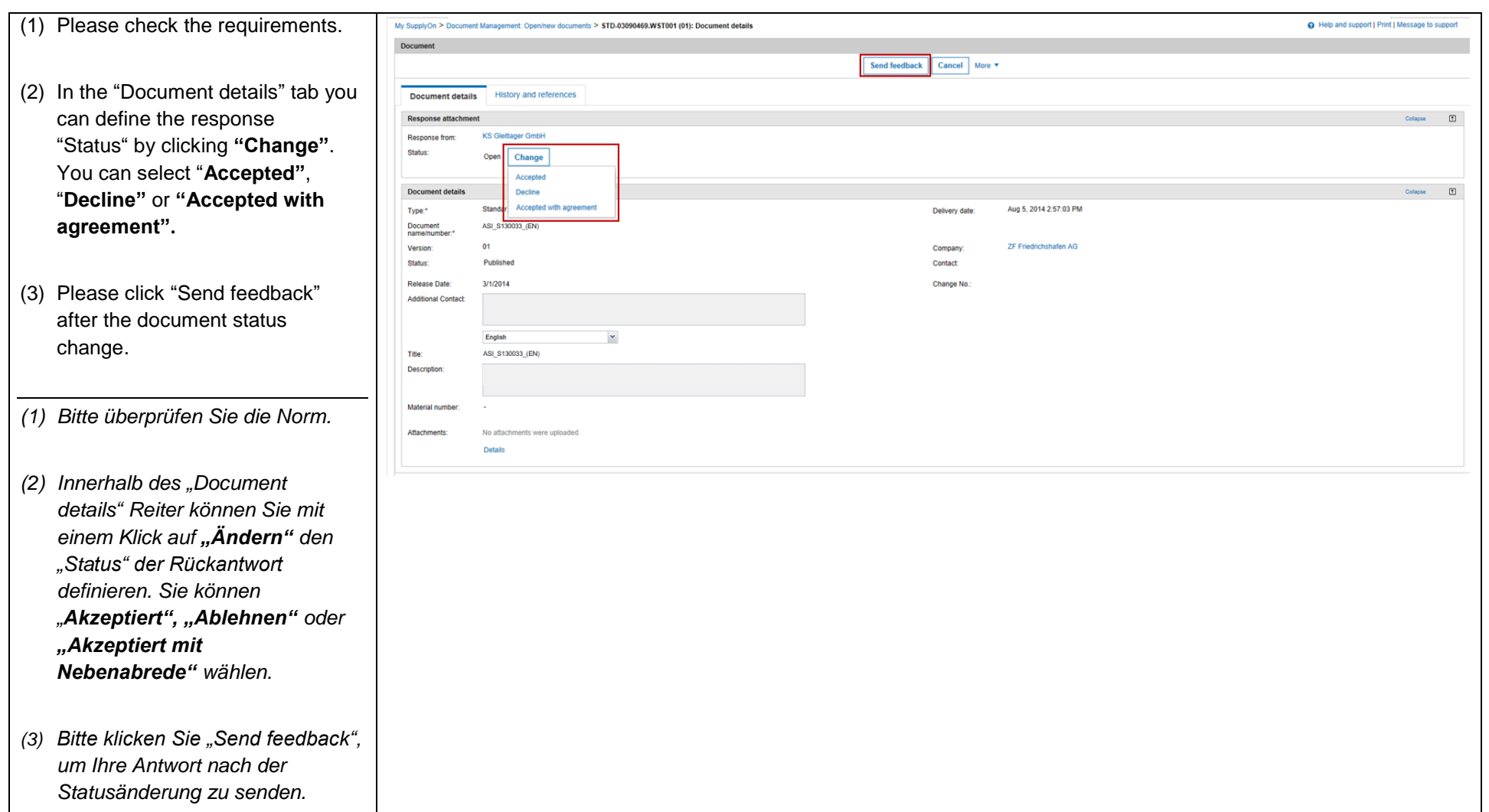

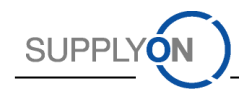

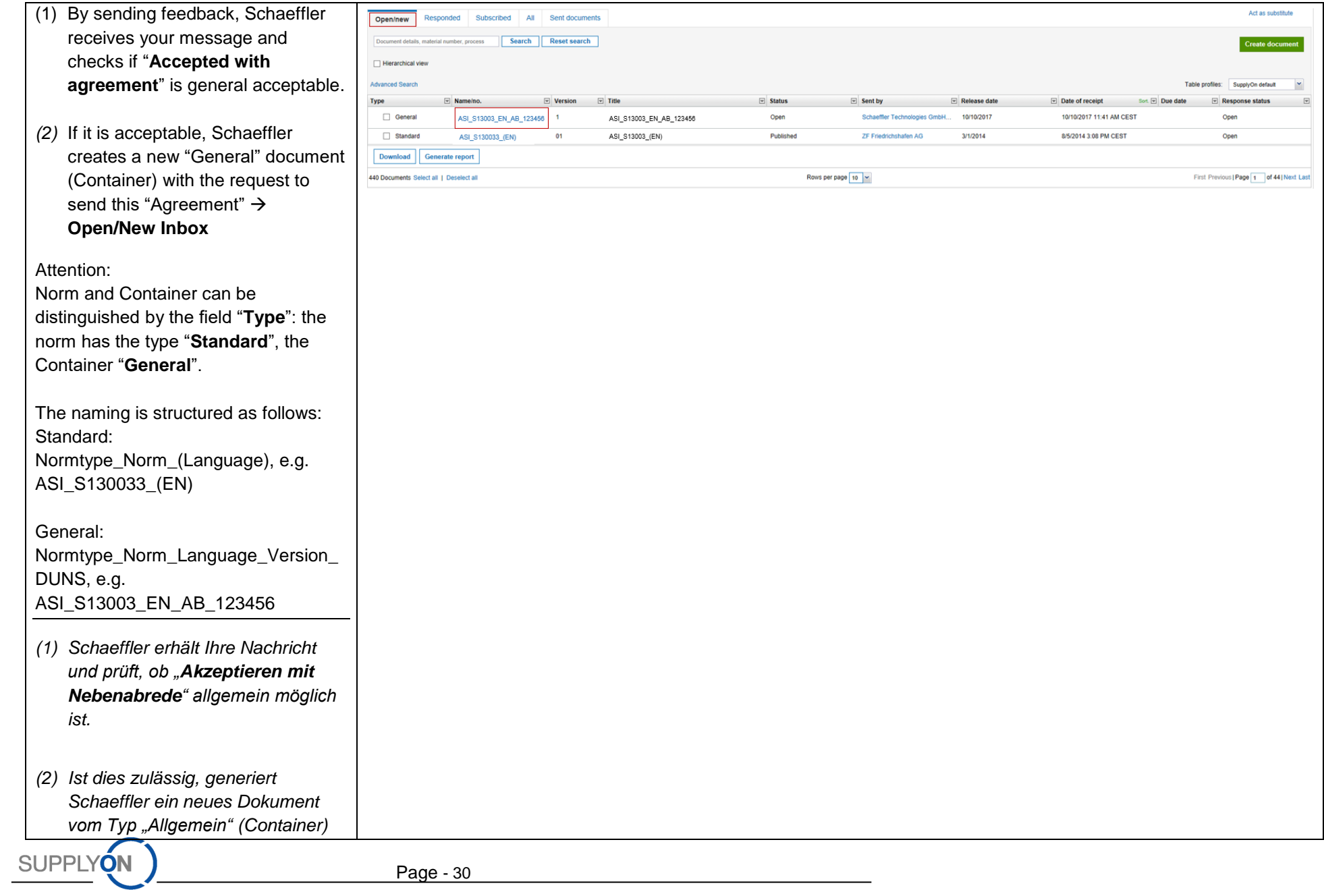

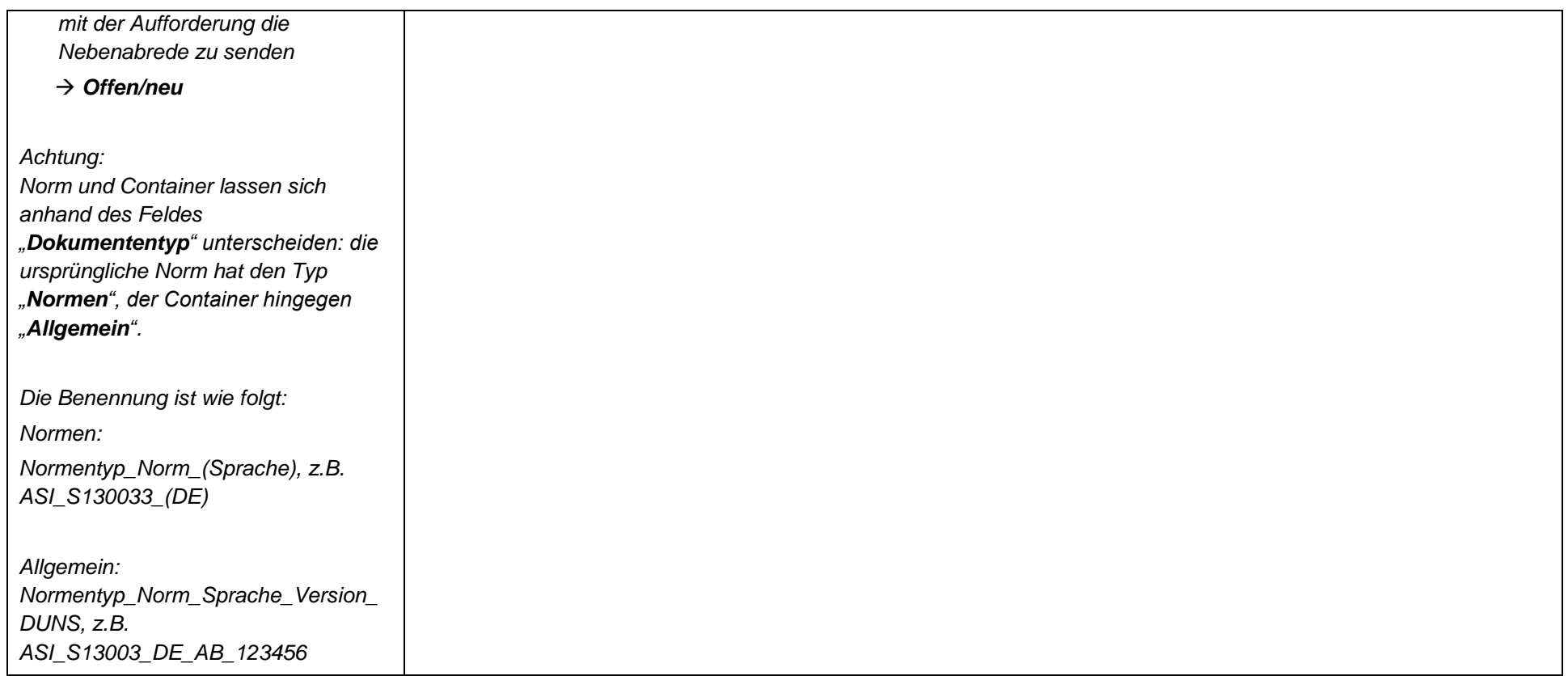

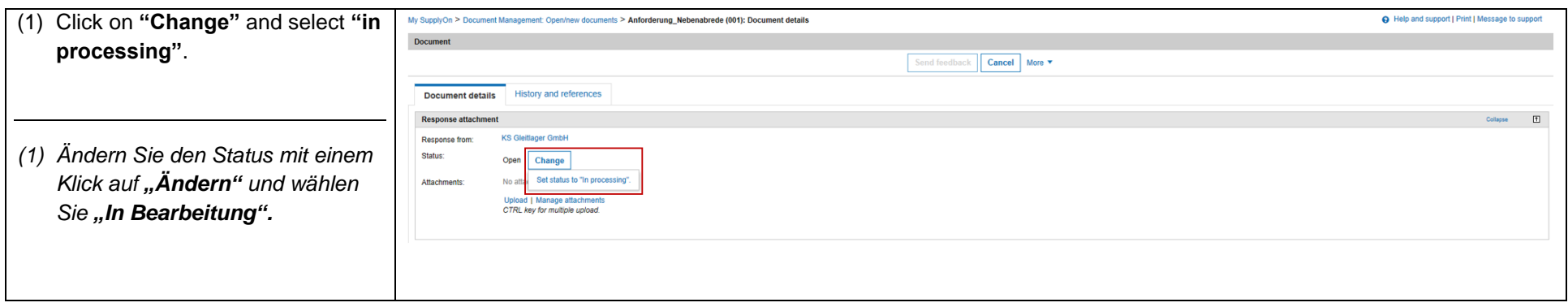

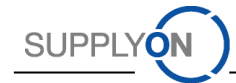

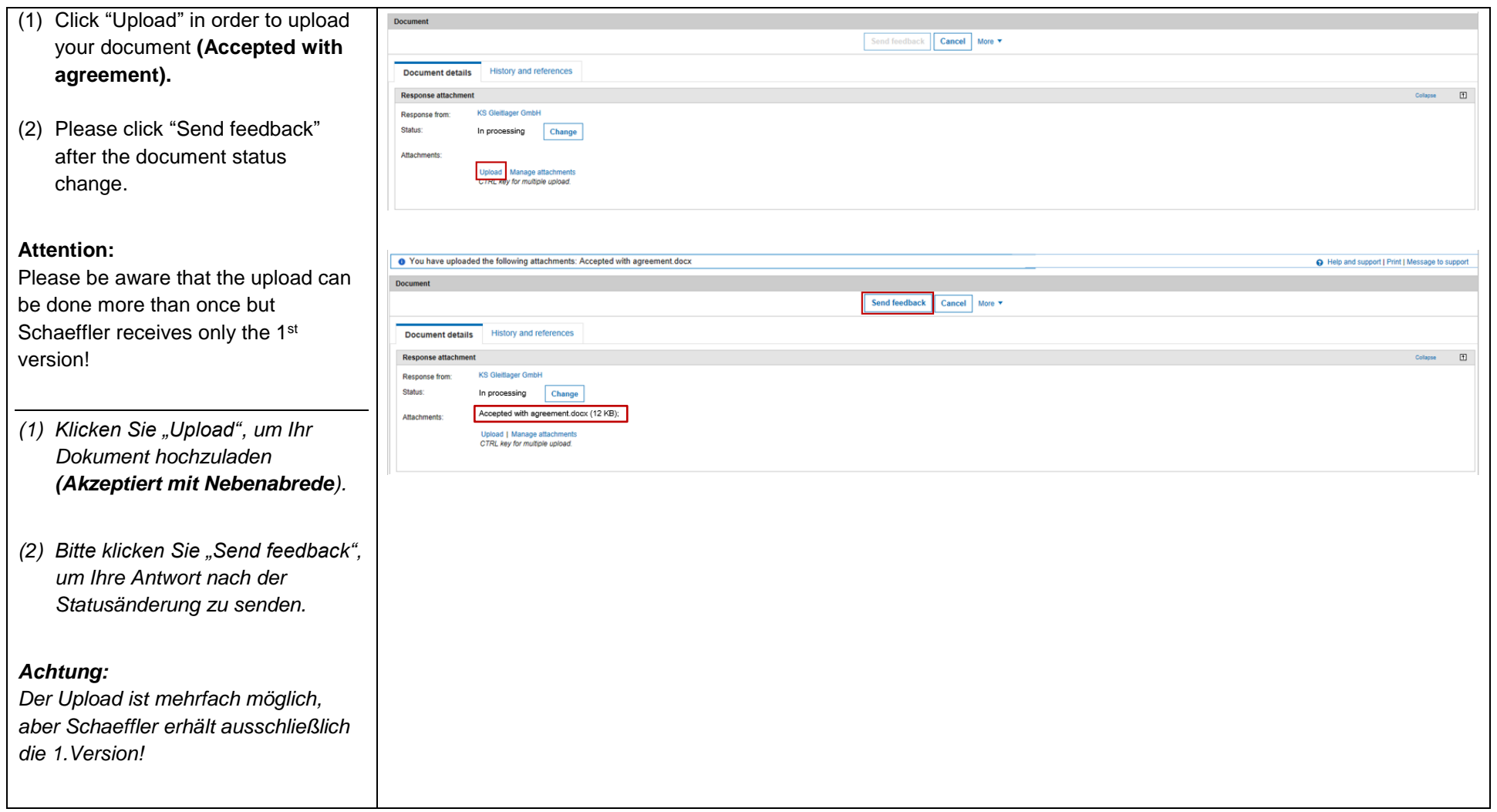

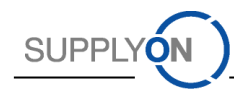

#### 7. SupplyOn Customer Support; *SupplyOn Kundenbetreuung*

*7.1* Telephone - Your Contact Persons at SupplyOn*; Ihre Ansprechpartner bei SupplyOn*

**free of charge** and around the clock; *kostenfrei und rund um die Uhr*

- from Germany: 0800.78775966
- from the USA and Canada: 1.866.787.7596
- from Mexico: 01.800.123.3231
- from China\*: 4001.203.357 available from 07:00am to 08:00pm CNST
- from Japan: 0120.778166 available from 08:00am to 05:00pm JST
- from Korea: 080.648.0880 available from 08:00am to 05:00pm KST
- from all other countries: +800.78775966

Note: If you have any dial-in problems, please call +49.811.99997-0 (\* toll-free but local access fees may apply)

#### <span id="page-34-1"></span><span id="page-34-0"></span>*7.2* E-mail addresses*; E-Mail-Adressen*

Questions regarding your registration; *Anfragen zur Registration*: [Registration@SupplyOn.com](mailto:registration@supplyon.com) Questions on the use of our services; *Anfragen zu unseren Anwendungen*: [Customer-Support@SupplyOn.com](mailto:customer-support@supplyon.com)

<span id="page-34-2"></span>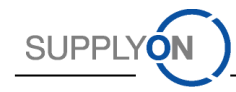